# **Capsis / AMAPstudio**

#### The benefit of integrative software platforms for models mutualisation and chaining

Francois de Coligny (INRA AMAP) Sébastien Griffon (Cirad AMAP)

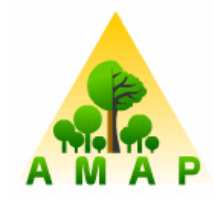

AMAP - Botany and Computational Plant Architecture Montpellier, France

1

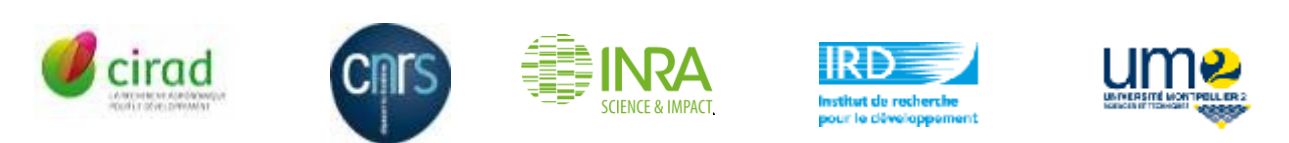

Capsis / AMAPstudio - MeMoWood Conference - Oct 1-4 2013 - Nancy

#### **Capsis - Computer-Aided Projection of Strategies In Silviculture**

#### Objectives: Build a **software platform** to integrate **forest growth & yield / dynamics models** for **modellers, managers and teaching**

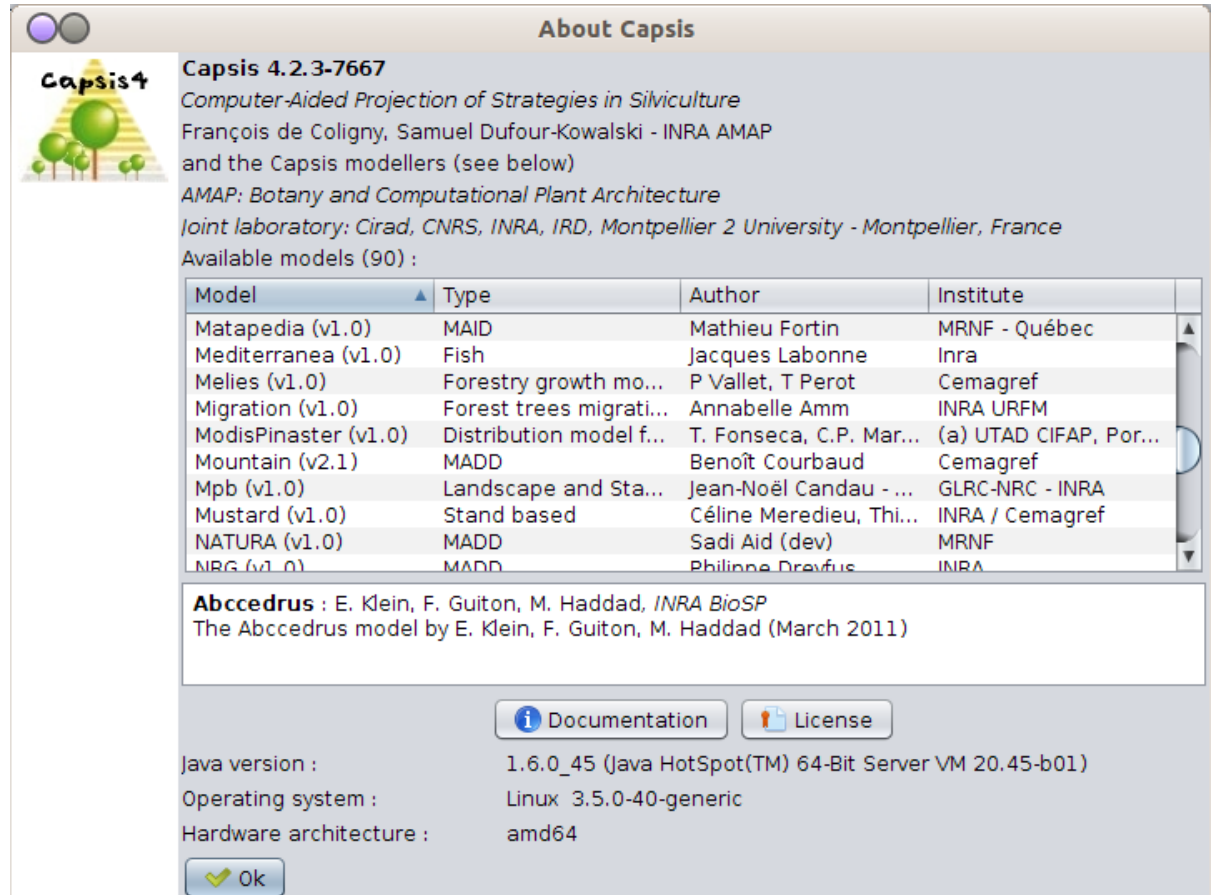

# **Capsis: how does it work ?**

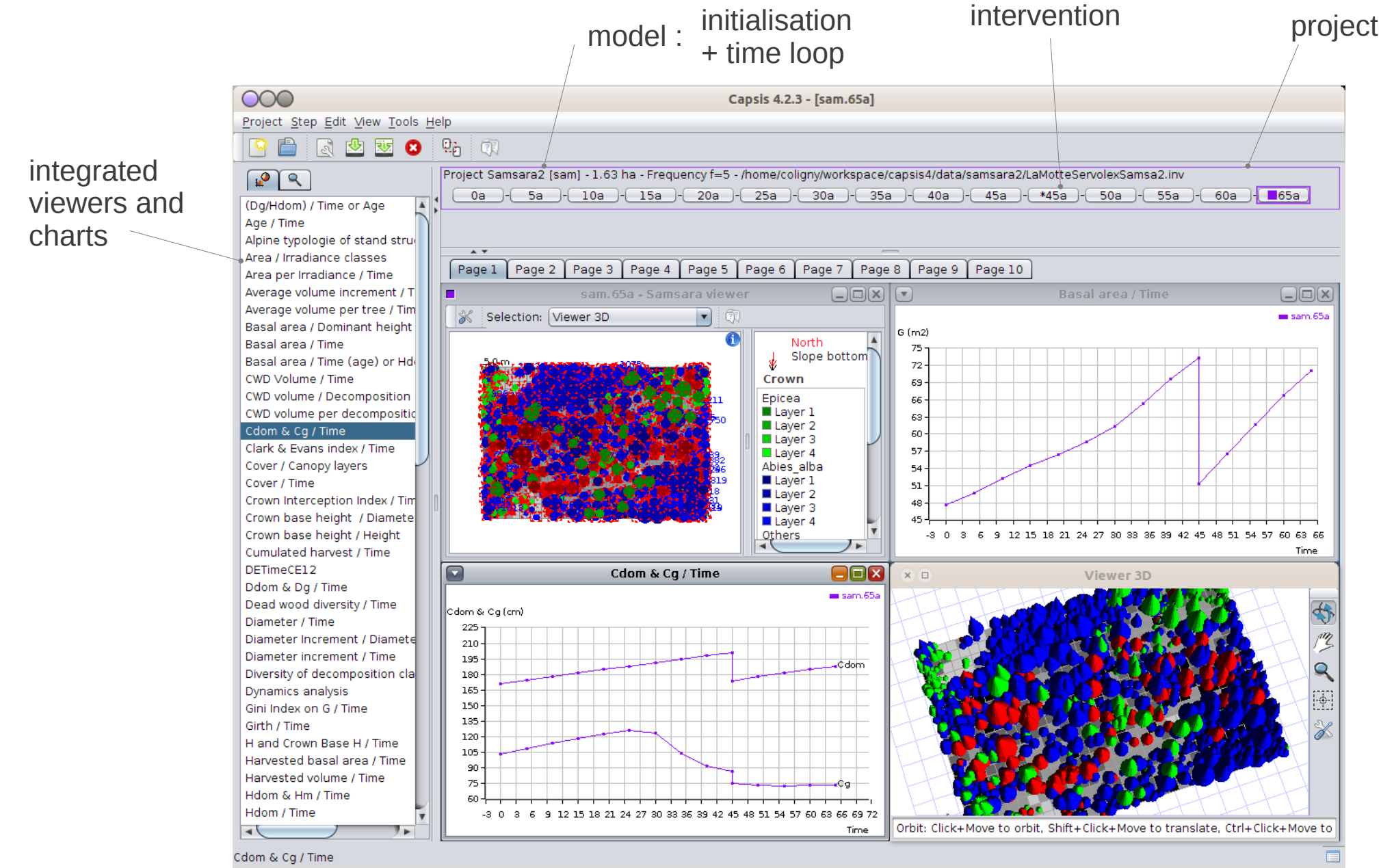

Capsis - Linux - Graphical user interface - English export

Capsis / AMAPstudio - MeMoWood Conference - Oct 1-4 2013 - Nancy

# **Capsis : main options**

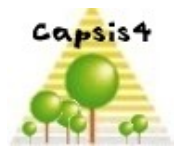

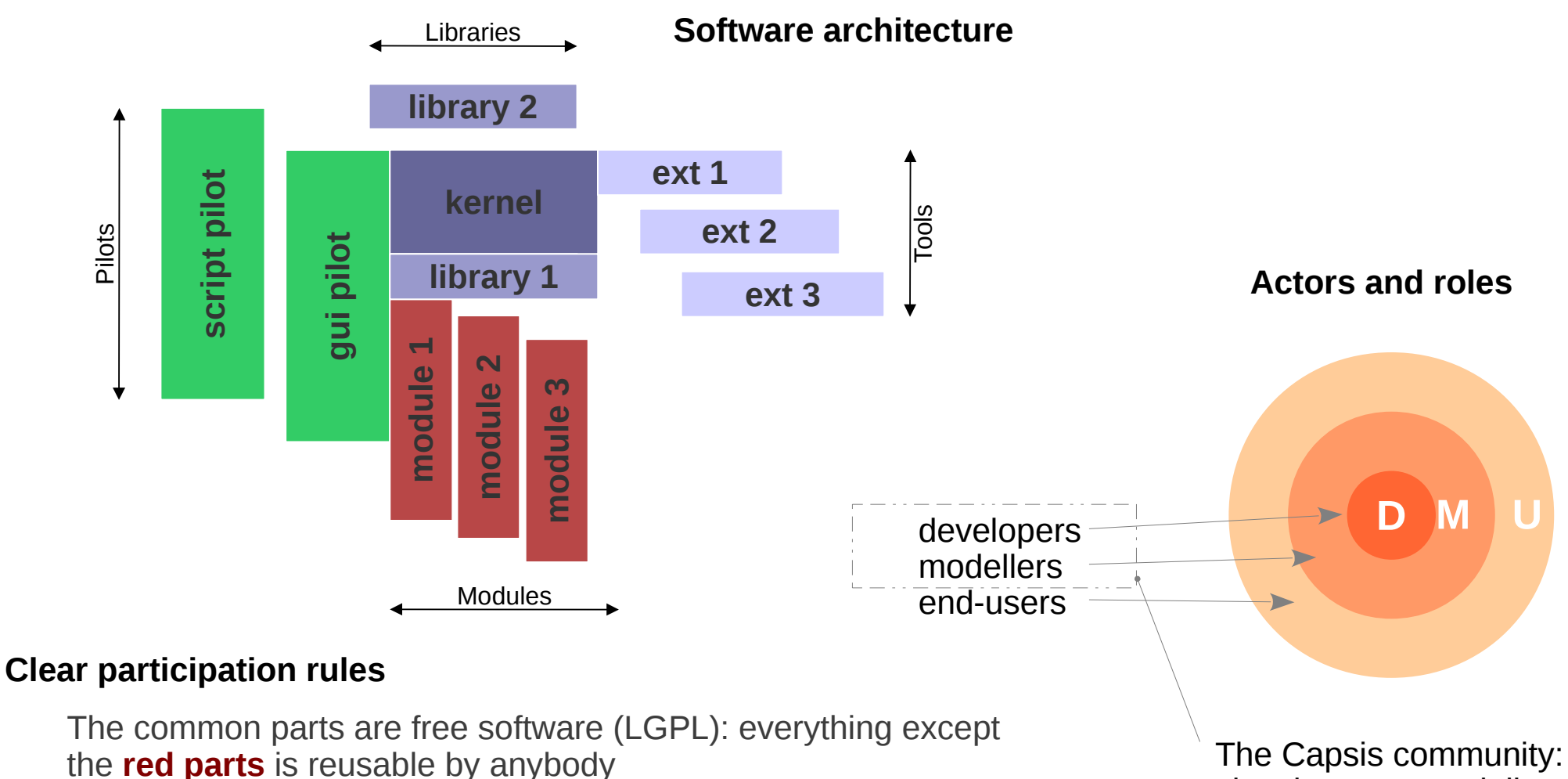

The Capsis charter (extract):

- the modellers are in charge of the development of their models
- the growth models are not free: **red parts**
- all the source codes are freely accessible by all members in the Capsis community...

developers + modellers **co-develop together**

# **Methodology: help the modellers develop by themselves**

- an accessible language

Java is powerful and strict  $\rightarrow$  accessible to scientists

- a short training course (1-2 days)

scientists become beginer developers

- a customized starting session (2-3 days)

start developping together work on the scientist's machine

- a permanent and effective support

reactivity, availability

 $\Box$  $\Box$  $\times$  $\Box$  $\Box$  $\times$ mode MountTree.java (~/workspace/capsis4/src/mountain/model) - gedit Fichier Édition Affichage Aller à Signets Aide Eichier Édition Affichage Rechercher Outils Documents Aide Précédent v Suivant 08  $\sqrt{2}$ Ouvrir v V Enregistrer A Annuler  $\Omega$ Q MountTree.java X workspace capsis4 src mountain mode Copyright (C) 2000-2003 Benoit Courbaud  $\vee$  Taille Type This file is part of the Mountain module for Capsis4 MountCell.java 11,3 Kio code source Java Mountain is free software: you can redistribute it and/or modify MountCover.java 3.9 Kio code source Java it under the terms of the GNU Lesser General Public License as published by the Free Software Foundation, either version 3 of the License, or MountEvolutionParam... 1.4 Kio code source Java your option) any later version MountGap.java 5.0 Kio code source Java ntain is distributed in the hope that it will be useful but WITHOUT ANY WARRANTY; without even the implied warranty of<br>MERCHANTABILITY or FITNESS FOR A PARTICULAR PURPOSE. See the MountInitialParamete. 14.8 Kio code source Java GNU General Public License for more details MountInterceptionIte... 2.2 Kio code source Java should have received a copy of the GNU Lesser General Public License MountMethodProvide 29,6 Kio code source Java along with Mountain. If not, see <http://www.gnu.org/licenses/ MountModel.java 30.7 Kio code source Java ackage mountain.model; MountPlot.java 6.8 Kio code source Java import java.awt.Color;<br>import java.text.NumberFormat MountSettingsFormat.. 14.5 Kio code source Java import java.util.Arrays: import java.util.Collection; MountSpecies.java 3.2 Kio code source Java port ieeb lib defaulttyne CrownProfileHtil MountSpecies en.pro... 134 octets script/fonction MAT jeeb.lib.defaulttype.communications.<br>jeeb.lib.defaulttype.SimpleCrownDescription<br>jeeb.lib.defaulttype.TreeWithCrownProfile;<br>jeeb.lib.util.DefaultNumberFormat; MountSpecies fr.prop 134 octets script/fonction MAT ieeb.lib.util.Log: MountStand.java 3.0 Kio code source Java jeeb.lib.util.Vertex3d jeeb.tib.util.inspector.Inspectorlist;<br>capsis.defaulttype.SpatializedTree;<br>capsis.kernel.GScene; 1.3 Kio code source Java MountSummary.java MountTree java 19.3 Kio code source Java t capsis.lib.biomechanics.MecaTreeInfo: t capsis.util.methodprovider.DbhIncrementProvider;<br>t capsis.util.methodprovider.HeightIncrementProvide « MountTree.java » sélectionné (19,3 Kio), Espace libre : 357,7 Gio capsis.util.methodprovider.TaperCoefProvide MountTree : Tree of Mountain model<br>It's a GMaddTree. a file manager .....<br>[echo] Capsis revision 5252 Gauthor B. Courbaud - January 2000 echo) os.name: Linux<br>[echo] os.name: Linux<br>[echo] os.arch: amd64 tTree extends SpatializedTree implements TaperCoefProvider, MecaTreeInfo, DbhIncrementProvider, HeightIncrementProvide SimpleCrownDescription, TreeWithCrownProfile. ilter: InspectorList upgraded for c4.0 - fc 9.1.2001<br>Checked for c4.1 - fc - 5.10.2001<br>Checked for c4.1 - fc - 5.10.2001<br>added TreeWithCrownProfile - fc - 11.5.2009 a terminalcopy-resources ompile: ARNING: if references to objects (not primitive types) are added her UILD SUCCESSFUL otal time: 3 seconds Java Y Largeur des tabulations: 8 Y Lig 22, Col 31 **INS** oligny@coligny-Latitude-E6420:~/workspace/capsis4\$ |

Capsis / AMAPstudio - MeMoWood Conference - Oct 1-4 2013 - Nancy

#### **Simple tools...**

#### a simple editor

#### **Capsis: several ways of use**

#### Interactive (french / english)

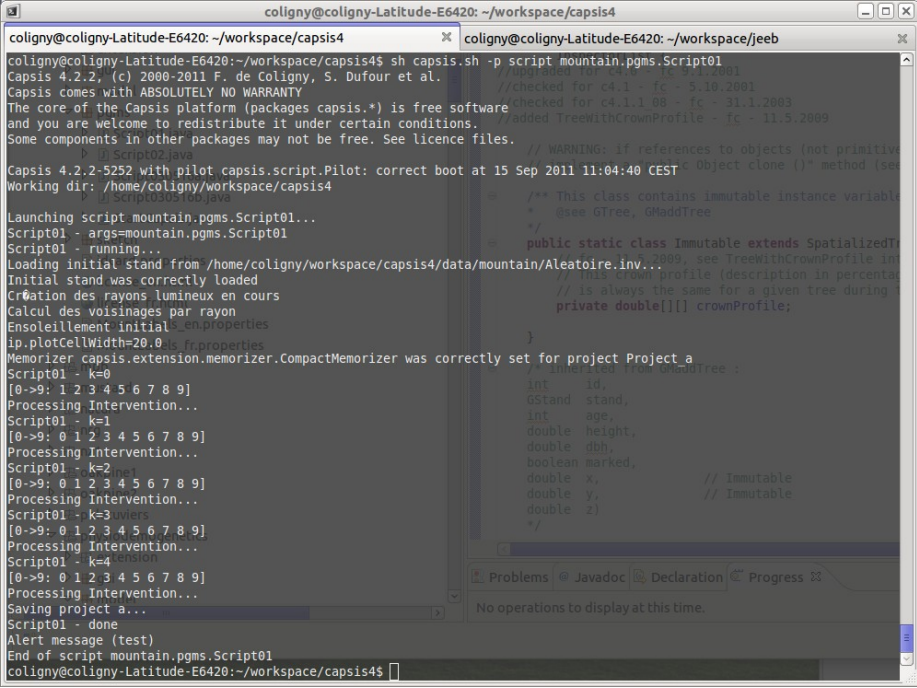

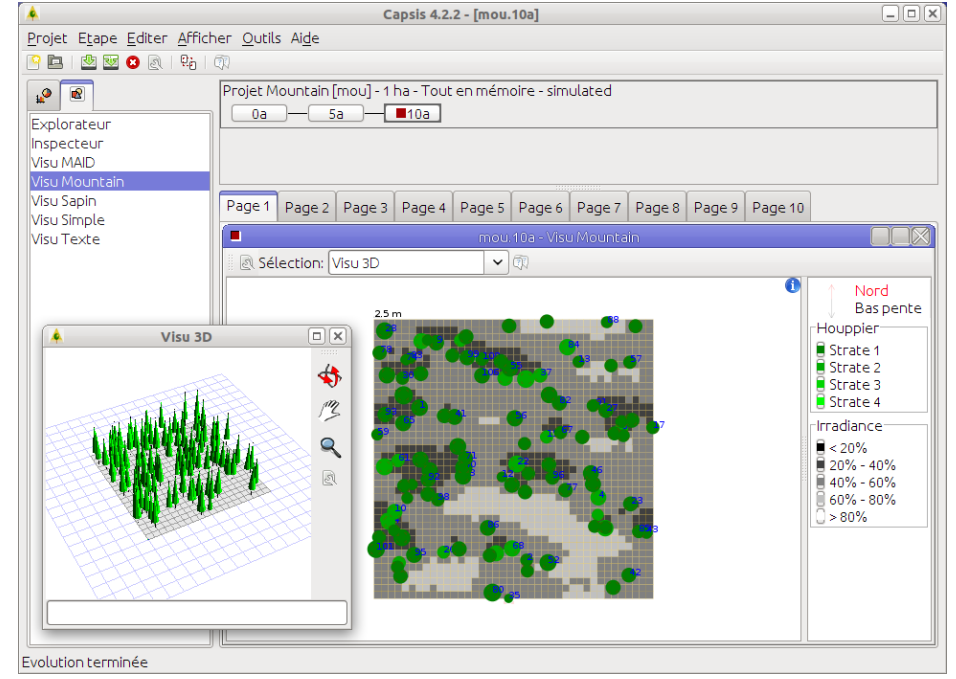

Not interactive: with scripts

- long simulations
- run on clusters
- sensitivity analyses...

Capsis illustrations Jean-Francois Dhôte (ONF), Patrick Vallet (Irstea), Mathieu Fortin (AgroParisTech Lerfob), Gilles Le Moguedec (INRA AMAP)

#### **Fagacées: an invidual-based model for oak and beech**

Fagacées relies on 5 fundamental relations at 2 levels

- 1. stand level
	- a growth model for dominant height (H0)
	- a self thinning model giving the relative density index (RDI)
	- a basal area (G) productivity model (Eichhorn)
- 2. tree level
	- a model for distributing the increases at the tree scale
	- a height / diameter model

Work under progress on the model to help revise the ONF *Chênaie Atlantique* silvicultural guide (Pascal Jarret, 2004)

Changing context, climatic change, productivity change...

Le Moguédec G., Dhôte J.-F., 2012. Fagacées: a tree-centered growth and yield model for sessile oak (Quercus petraea L.) and common beech (Fagus sylvatica L.). Annals of Forest Science (2012) 69:257–269.

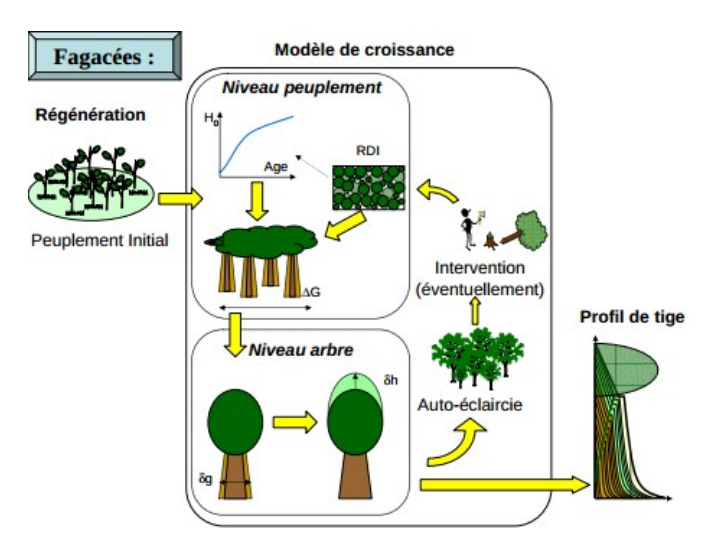

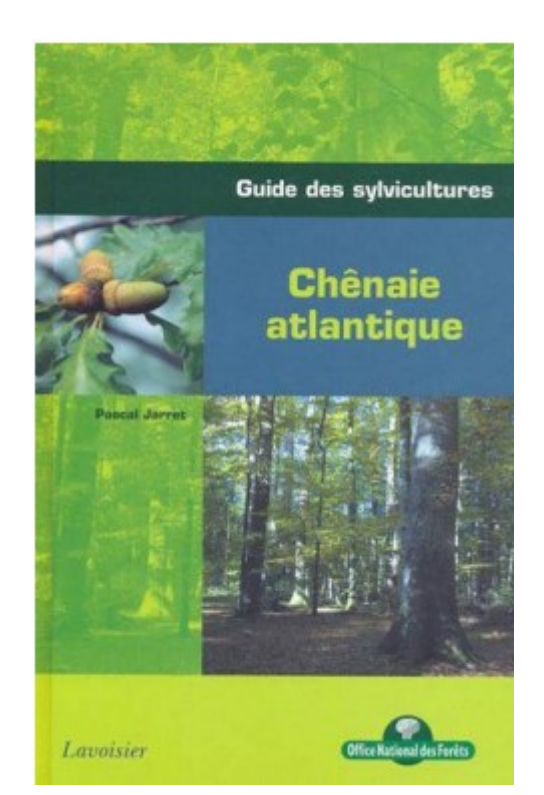

Capsis / AMAPstudio - MeMoWood Conference - Oct 1-4 2013 - Nancy

# **Oakpine: oak and pine growing at the same time**

Quantify the impact of the spatial structure type on the productivity of oak-pine forests Method:

- simulate several types of realistic spatial structure (same list of trees)
- simulate growth for each structure type
- compare the obtained productivities

Spatial structure analysis on 34 plots: typology: 4 types for the canopy / 3 types for the understorey

Spatial structures simulation: a combination of point processes

- specific structure: aggregation, random, regularity
- intertype structure: attraction, independence, repulsion

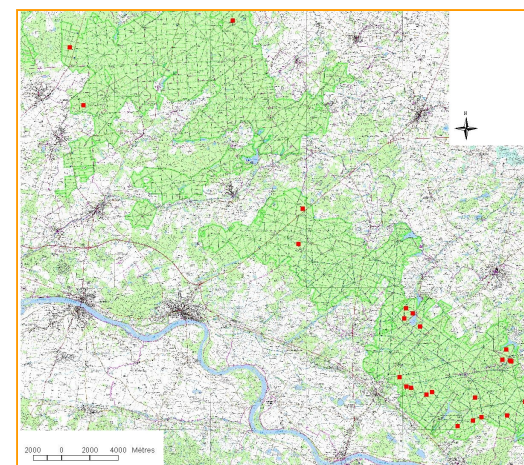

8

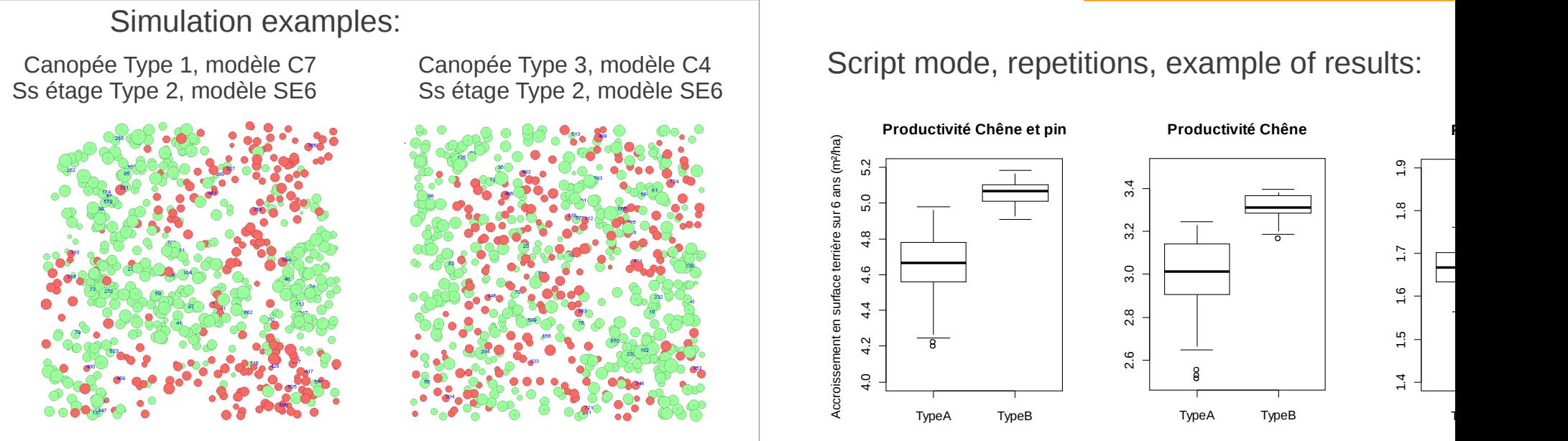

Ngo Bieng M.-A., Perot T., de Coligny F., Goreaud F., 2013. Spatial pattern of trees influences species productivity in a mature oak–pine mixed forest. Eur J Forest Res, in press, DOI: 10.1007/s10342-013-0716-z Capsis / AMAPstudio - MeMoWood Conference - Oct 1-4 2013 - Nancy

# **PhysioDemoGenetics**

PhysioDemoGenetics aims at studying the genetic adaptation through natural selection driven by climatic variables in a continuous tree population

-> accounts for complex interactions among genes, functional traits and climate when environment or demography are unstable.

It relies on (1) explicit modelling of the genetic determinism of ecophysiology-related traits and (2) the coupling of ecophysiological processes at tree level (Castanea library in Capsis) with dynamical processes (dispersal, growth, mortality) and genetic processes (Genetics library in Capsis)

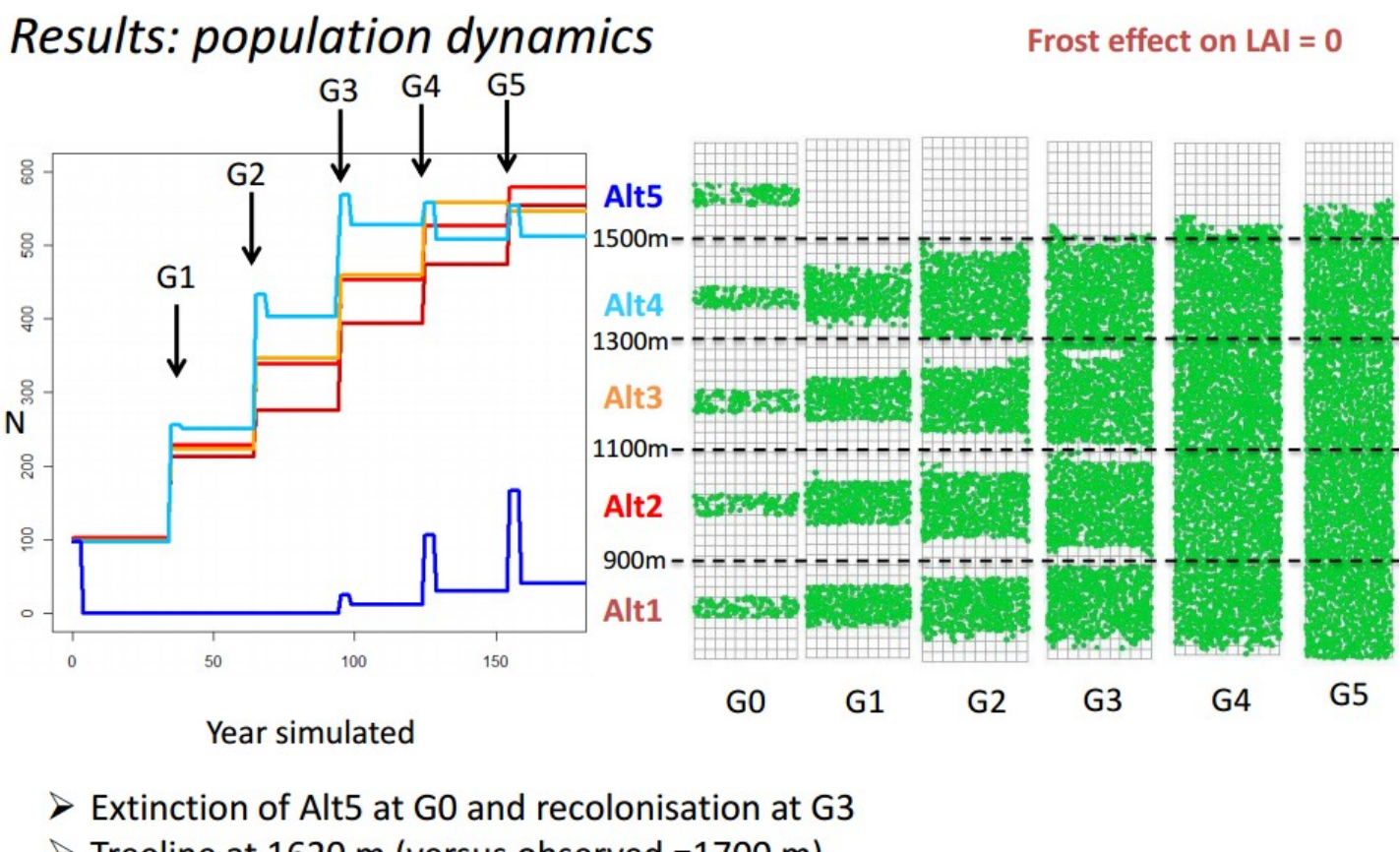

> Treeline at 1620 m (versus observed =1700 m) Capsis / AMAPstudio - MeMoWood Conference - Oct 1-4 2013 - Nancy

#### **Simmem: modelling several forests**

Simmem is a model simulating the management of several forests at the same time Each forest grows with a specific Capsis model according to its species and forest structure Connections to Fasy, Fagacées, FTChene, Gymnos, Lemoine, Melies, Laricio and Sylvestris

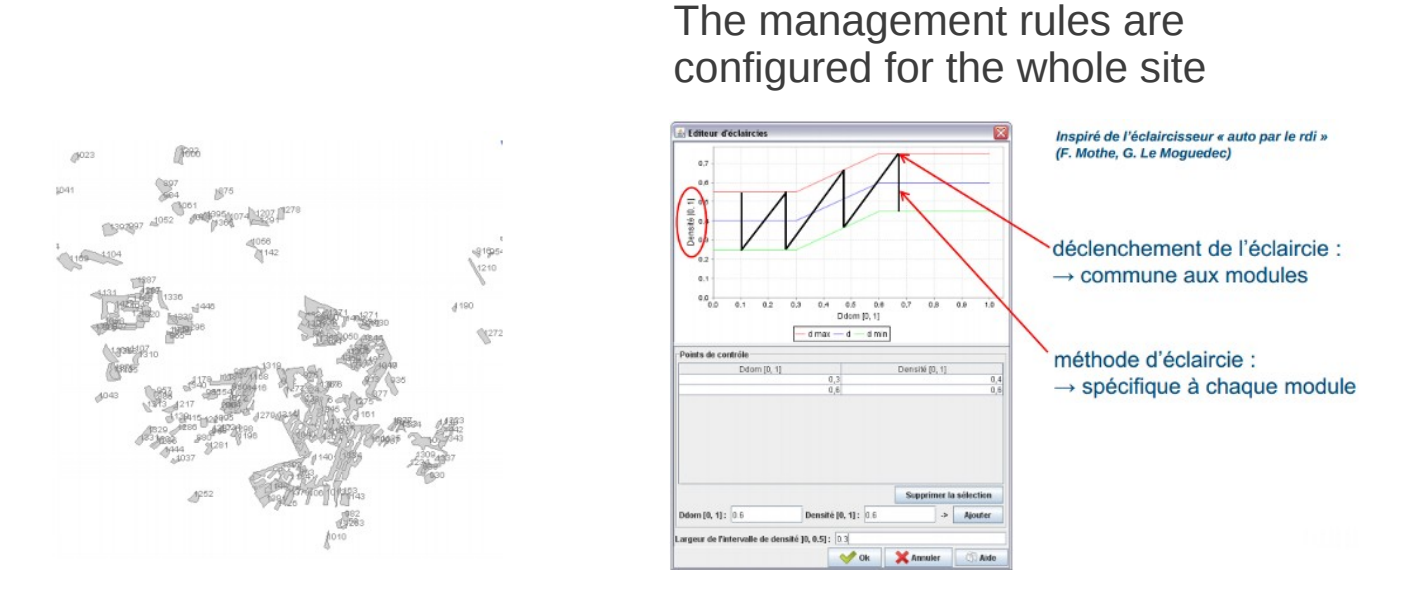

It is developed in the frame of the ANR Forgeco project by three teams:

- Irstea, Nogent sur Vernisson (P. Vallet, T. Cordonnier)
	- -> Foret d'Orleans
	- -> Massif du Vercors
- ULG, Gembloux, Belgium (P. Lejeune, G. Ligot)
	- -> Ardennes belges
- EFI Atlantic, Bordeaux (C. Orazio)
	- -> Aquitaine

Capsis / AMAPstudio - MeMoWood Conference - Oct 1-4 2013 - Nancy

#### **SamsaraLight: a reusable library for radiative balance**

A library implementing the radiative balance of the Samsara model, to make it possible to reuse it in other models (Quergus, Heterofor, RReShar, Samsara and Samsara2, Mountain).

- adaptable to spatialized individual based models
- the crown is a kind of ellipsoid or a cone
- two modes: turbid medium volume or porous envelop
- irradiance (MJ) for each tree and each cell on the ground
- the irradiance can be considered for tree growth

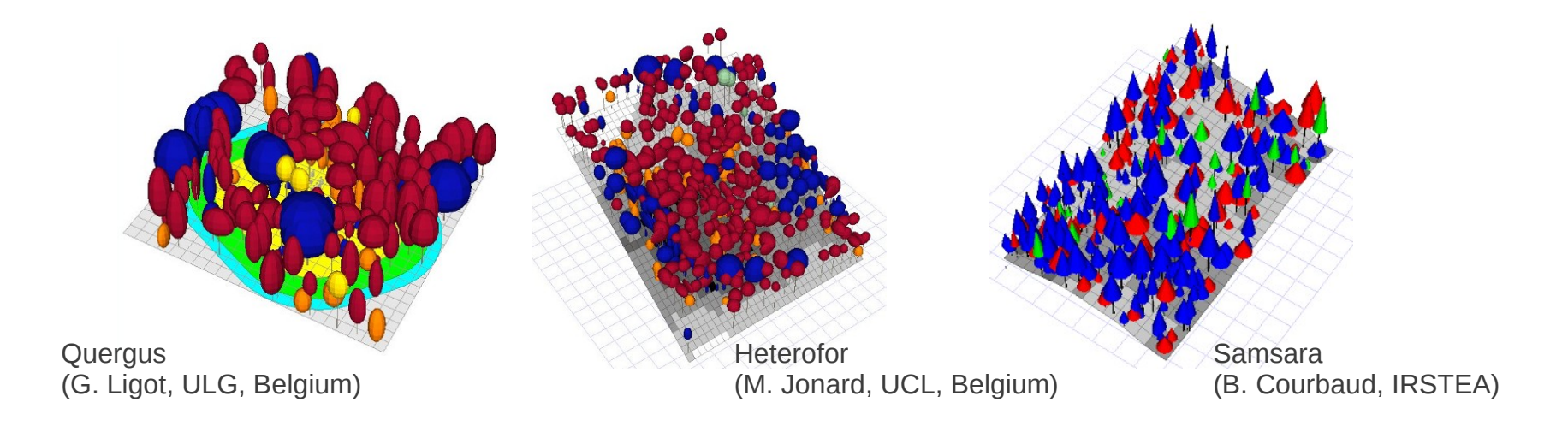

#### **Wood Quality Workshop**

Coupled to a growth model (Radiata pine, Maritime pine, Oak), logging algorithms, sawing is possible

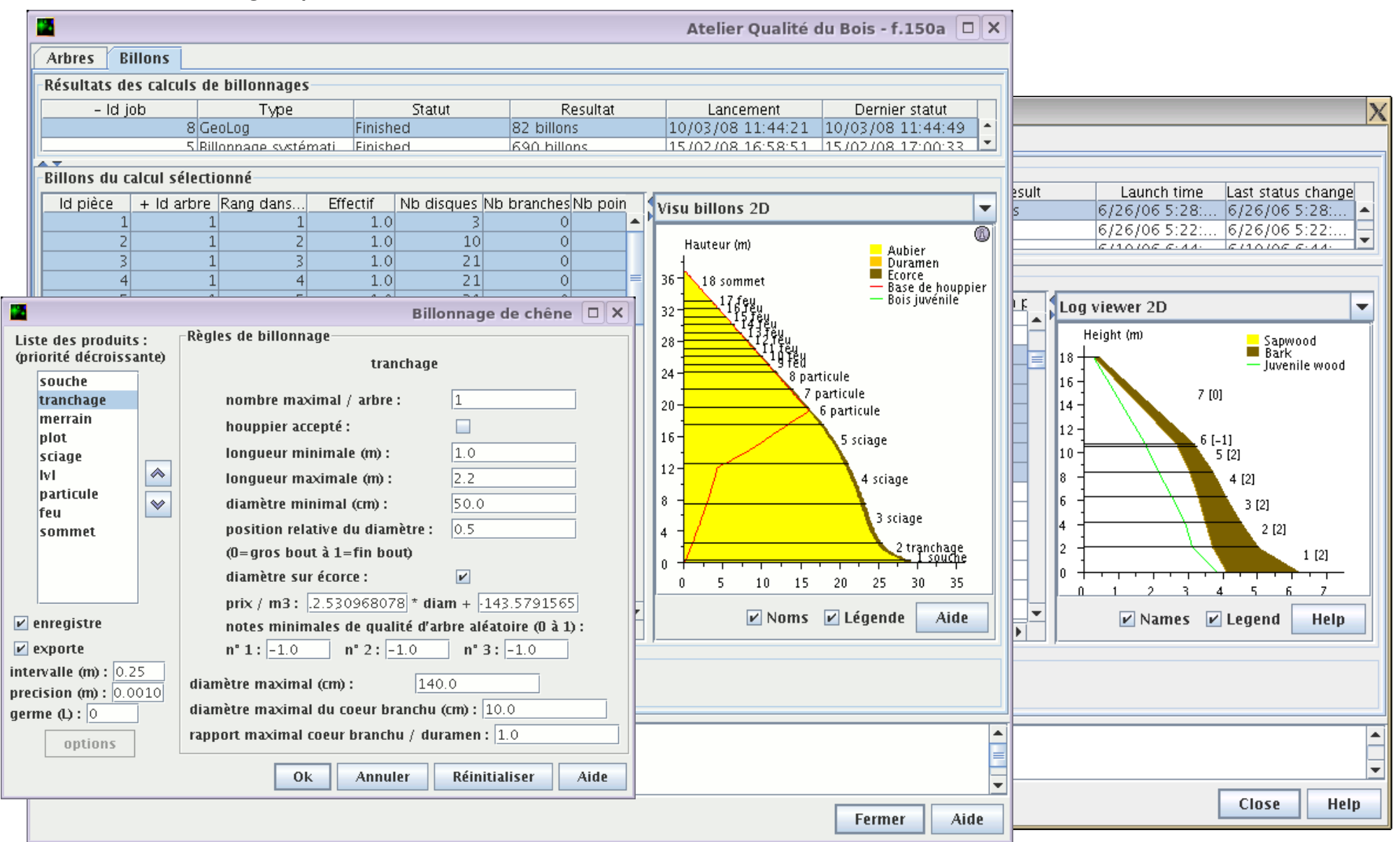

Capsis / AMAPstudio - MeMoWood Conference - Oct 1-4 2013 - Nancy

#### **Capsis-ONF-2012 - 21 dec 2012**

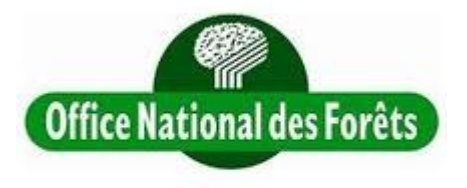

- a Capsis installer on an ONF server for internal distribution
- upgraded each year (december) by ONF
- with the Capsis developers and modellers
- a single Capsis with 18 modules:

**Abial** (INRA) **Artemis** (MRNF, Québec) **CA1** (INRA) **Fagacées** (INRA) **Gymnos** (Gembloux, Belgique) **Laricio** (Irstea, INRA) **Lemoine** (INRA) **Melies** (Irstea) **NRG** (INRA)

**Oakpine1** et **2** (Irstea) **PiceaAbies** (FCBA) **PNN2** (INRA) **Pp3** (INRA) **Pseudotsugamenziesii** (FCBA) **Regix** (FCBA) **Samsara** (Irstea) **Sylvestris** (Irstea)

Capsis helps write/update ONF silvicultural guides (about 17 since 2004) e.g. *Massif Vosgien - Sapin, épicea et pin sylvestre*, Thierry Sardin (2012)

#### **AMAPstudio: a software suite for plants architecture modelling**

Objectives: Build a **software suite** to provide **editors** and **integrate simulators** for plants multi-scale architecture modelling, for the individual plant or the vegetal scene, for **modellers and teaching**

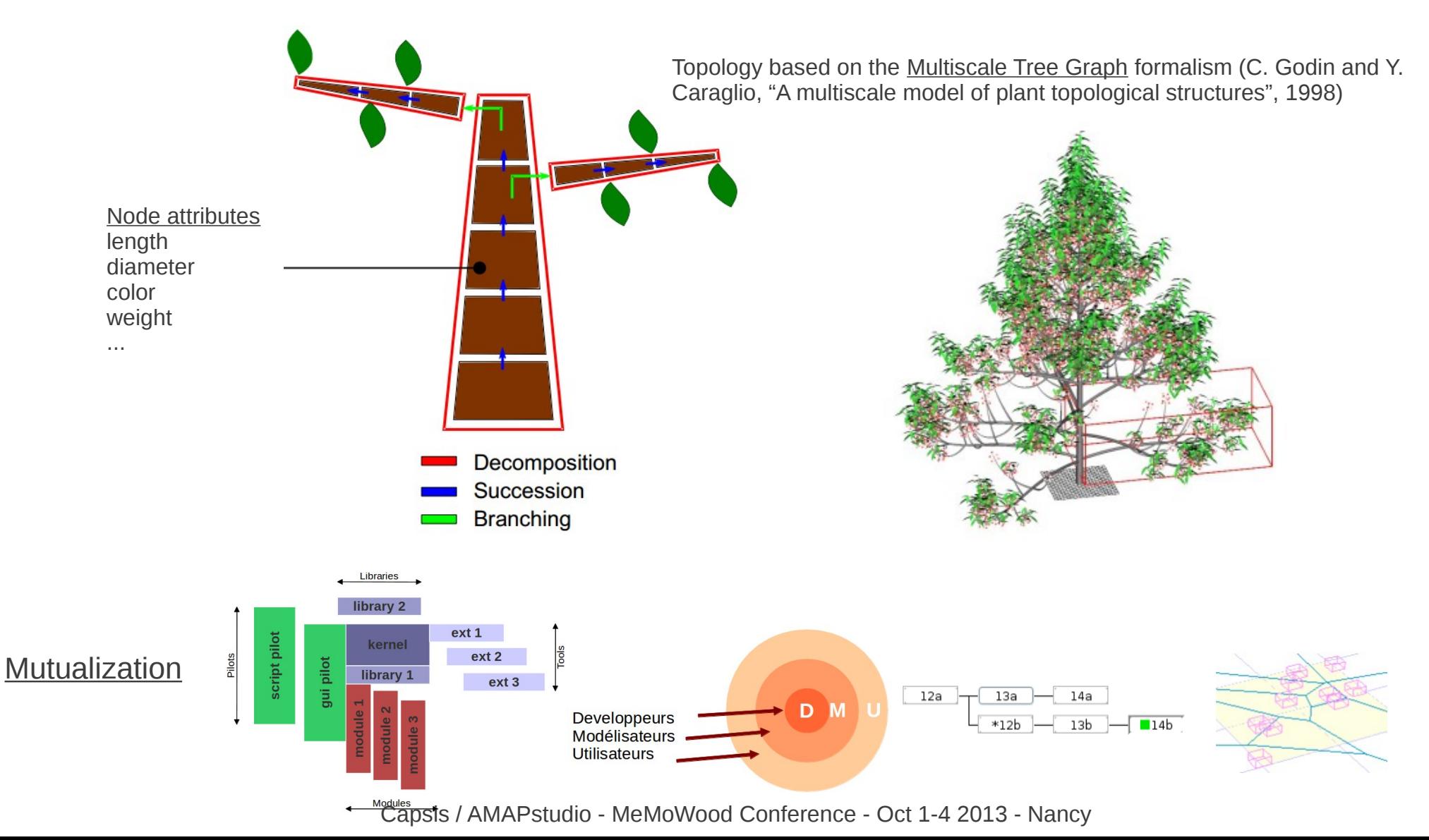

#### **AMAPstudio: Xplo + Simeo**

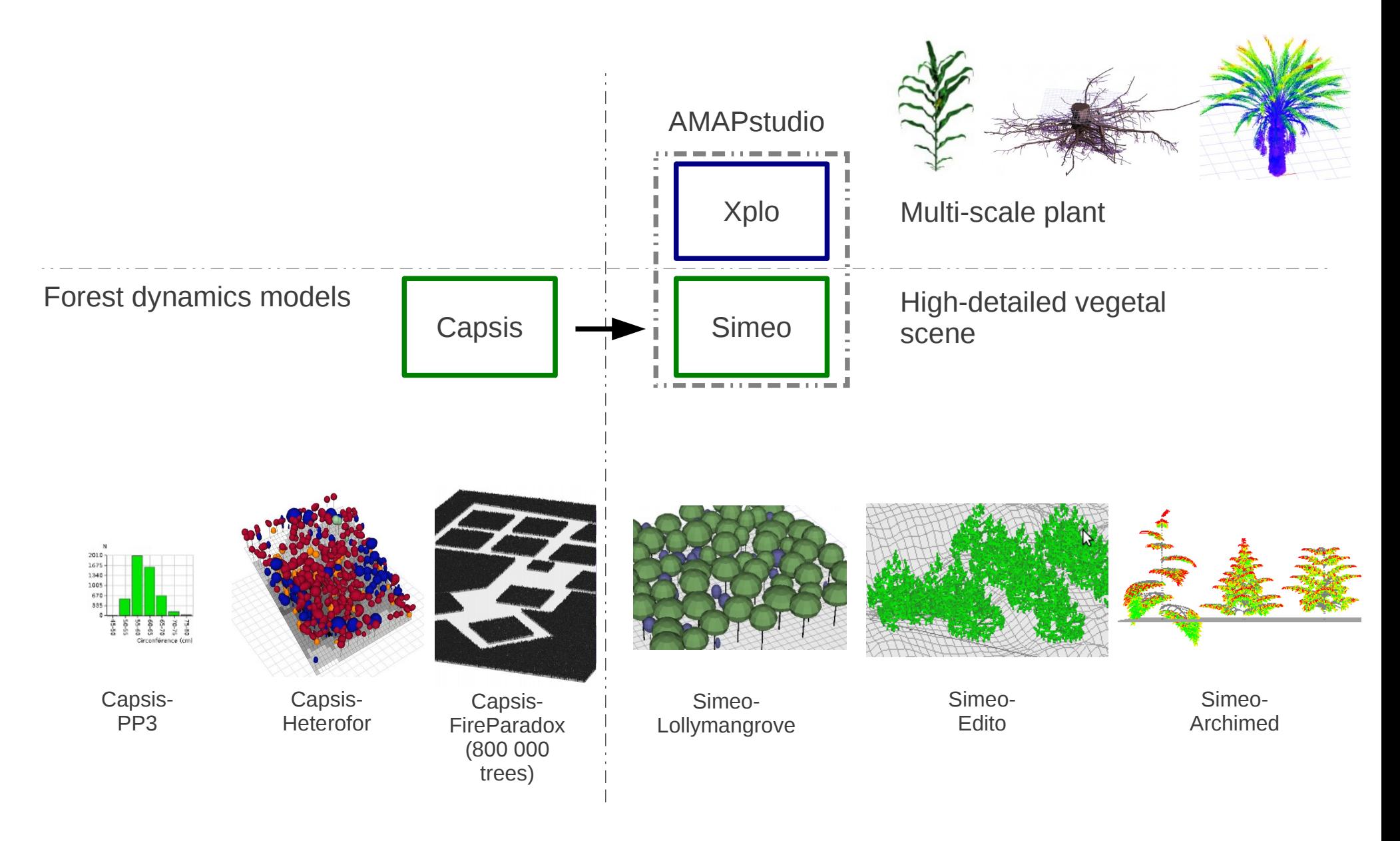

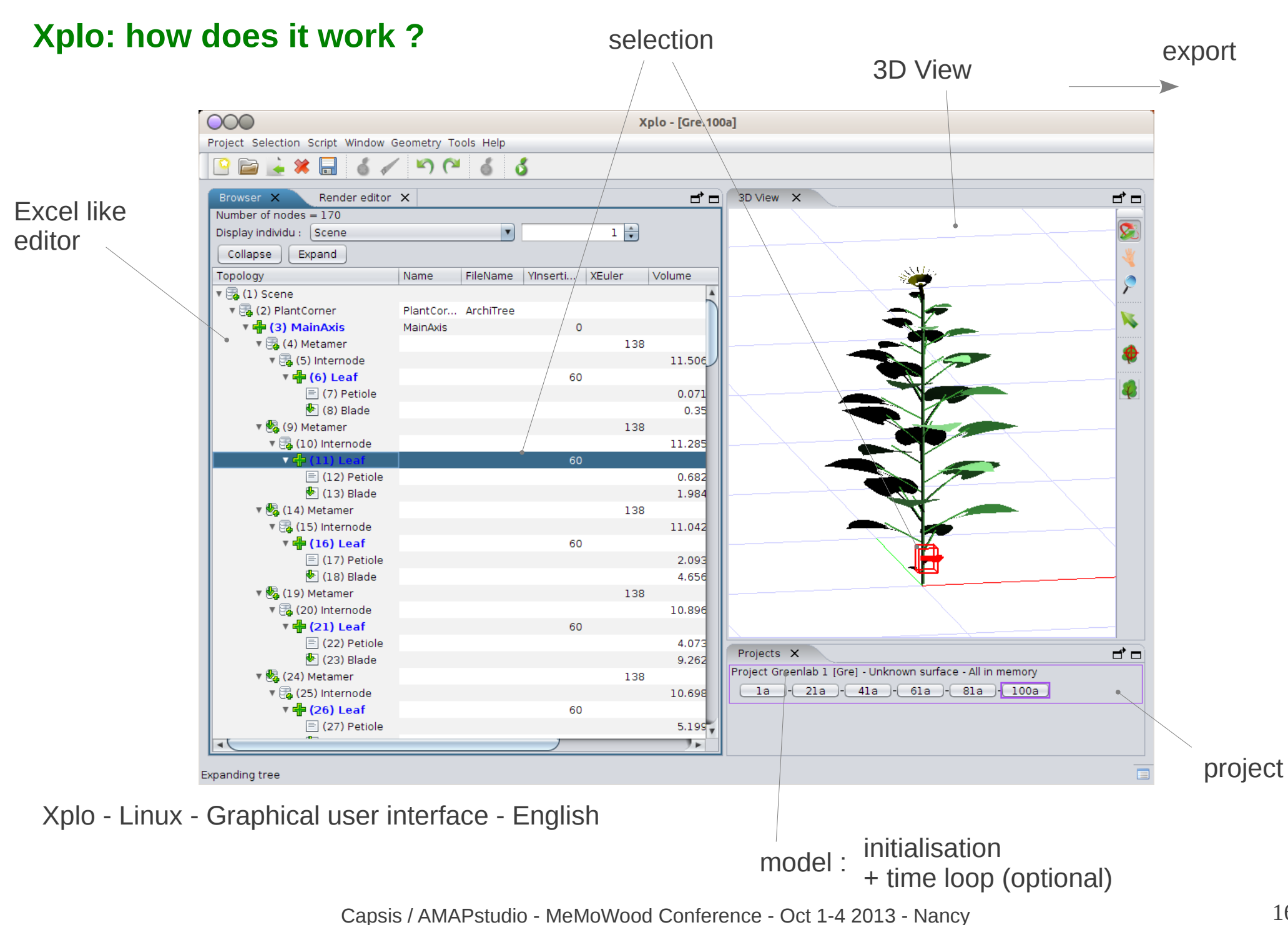

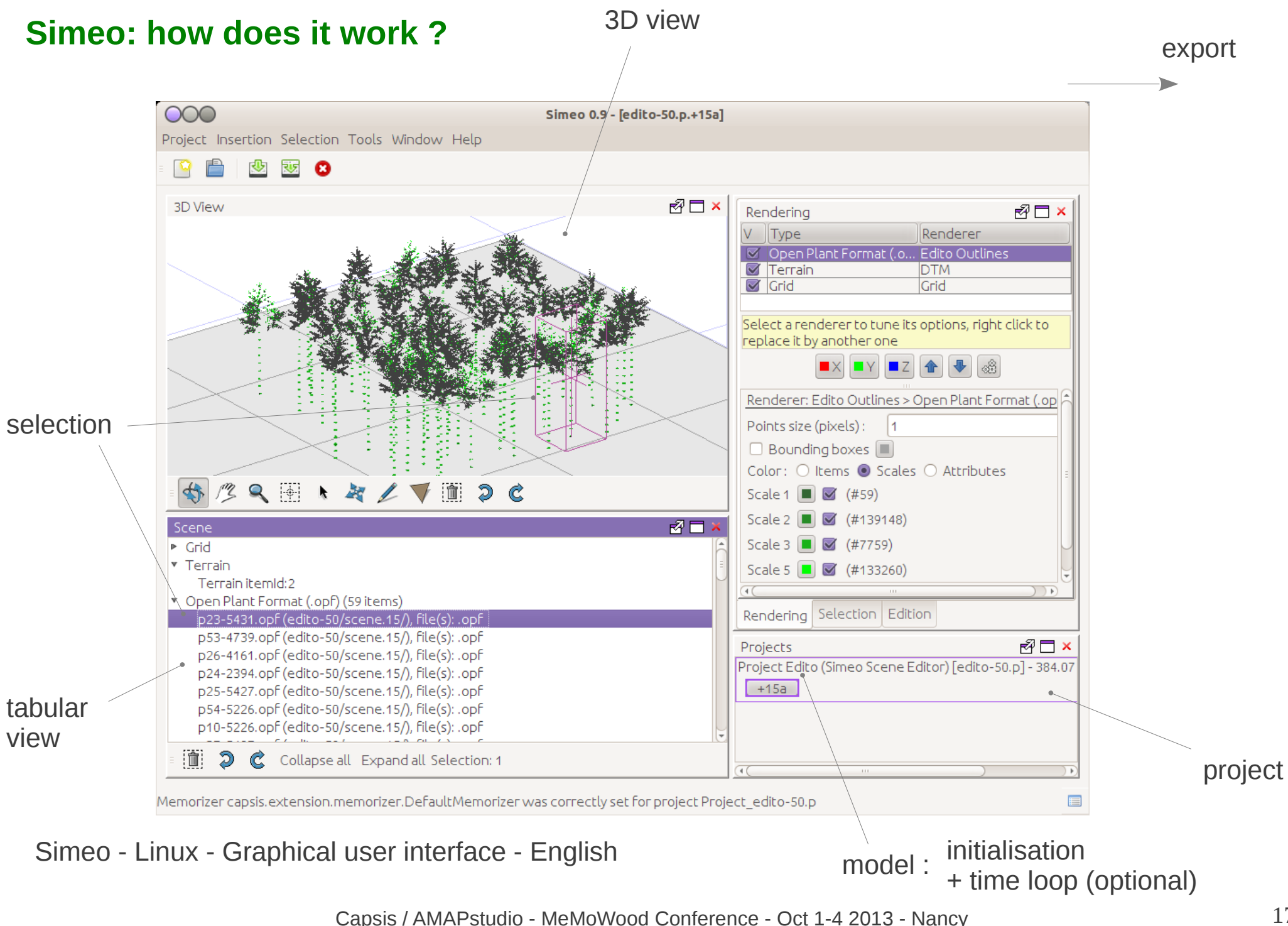

#### **Xplo / Simeo: Software design**

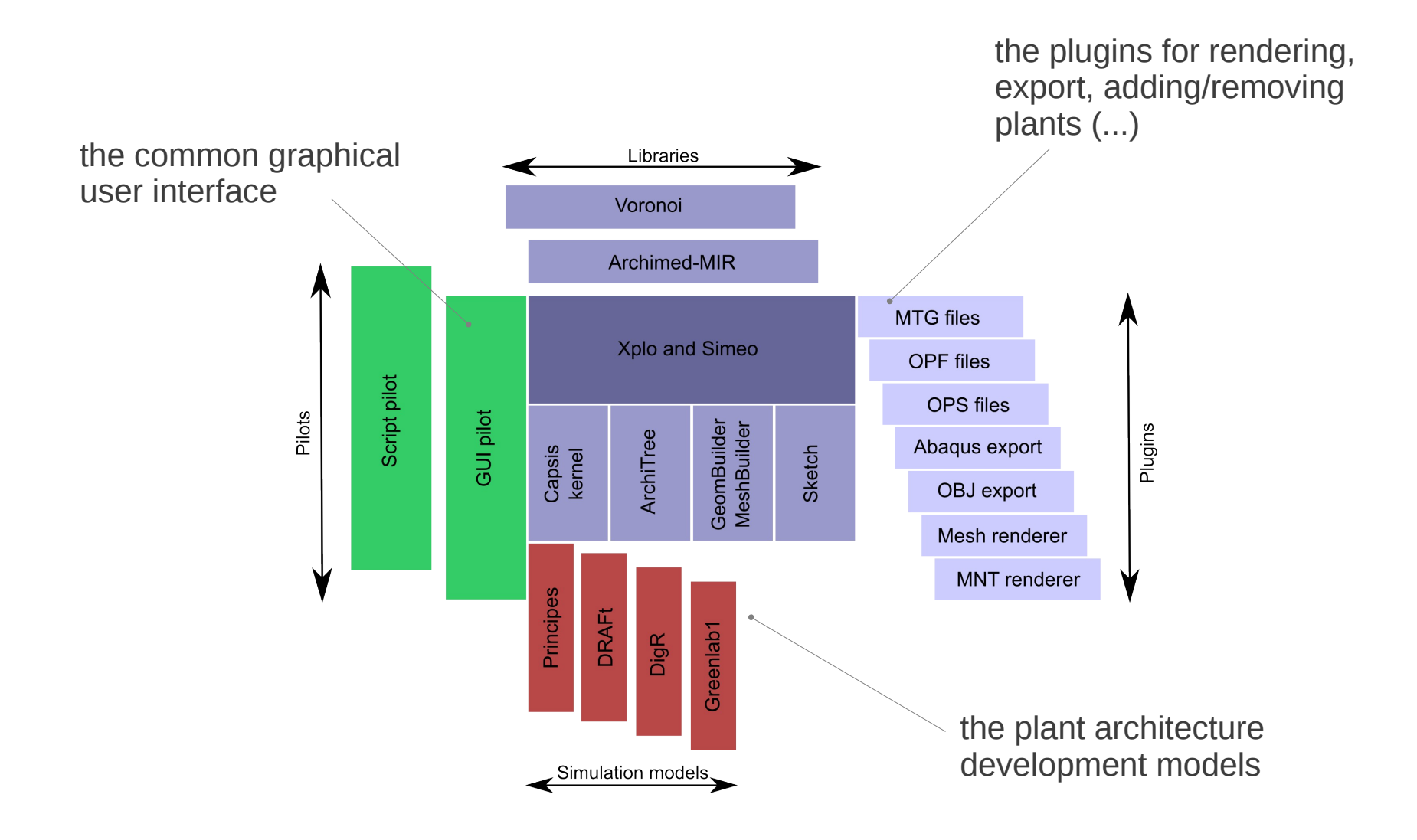

AMAPstudio editors (illustration)

#### **Xplo and Simeo editors**

- create plants / vegetal scenes interactively
- check and correct them, build geometry
- run biophysical simulations (e.g. biomechanics)
- load and save plant / vegetal scenes
- export to other formats

An example: Retrospective analysis of fir sapling growth vs. light interception (Taugourdeau et al. 2010)

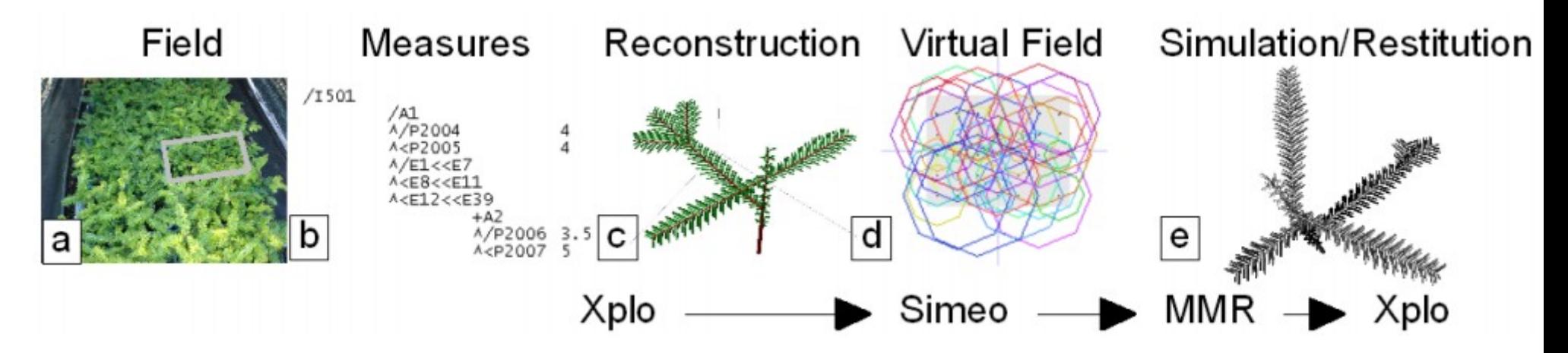

From plot to simulation, (a) view of a subplot in the dry (D) treatment, (b) plant architecture coded in accordance with AMAPMOD/MTG syntax (Godin & Caraglio, 1998), (c) topological and geometrical plant reconstruction with Xplo, (d) stand reconstruction with Simeo, (e) light interception calculated using MMR model and analyses by Xplo

Taugourdeau O., Dauzat J., Griffon S., de Coligny F., Sabatier S., Caraglio Y. & Barthélémy D., 2010. Retrospective analysis of fir sapling growth vs. light interception, Actes du 6ème colloque international sur la modélisation structure-fonction (Functional-Structural Plant Models, FSPM), 12-17/09/2010, Université de Californie à Davis (USA), pages (93-95)

#### **Greenlab 1**

*- Greenlab* is a mathematical plant model simulating interactions between plant structure and functions

- biomass produced by organs (sources) is allocated to expanding organs (sinks) according to their relative demand

- plant parameters can be adjusted by fitting on real measurements

- Greenlab can compute the plant architecture for various species in interaction with their environment

- this model's underlying concepts can potentially predict the plant's phenotypic plasticity, for instance, pruning affects the internal competition for the resources and may lead to different leaf sizes

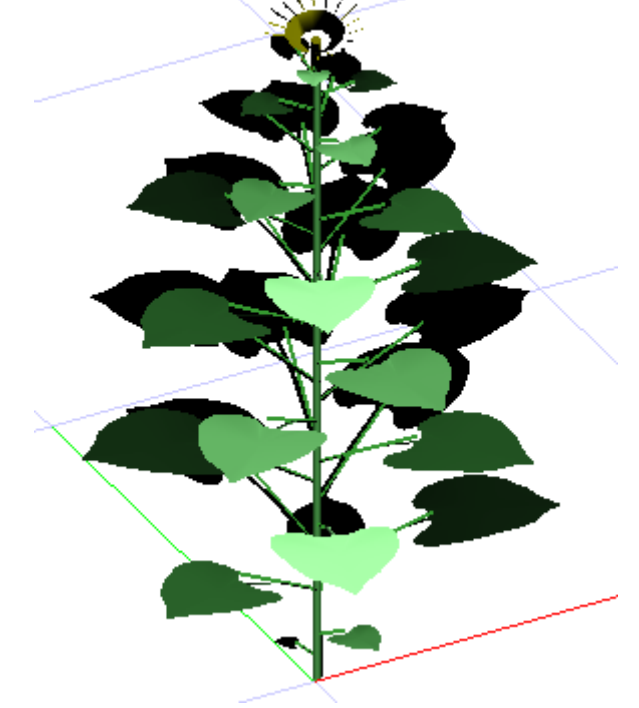

de Reffye P, Hu B-G. Relevant qualitative and quantitative choices for building an efficient dynamic plant growth model: GreenLab case. In: Hu B, Jaeger M, eds. Plant Growth Modeling and Applications (PMA03); Proceedings of the 2003 International Symposium on Plant Growth Modeling, Simulation, Visualization and Their Applications; Tsinghua University Press, Springer; 2003. p. 87-107

Capsis / AMAPstudio - MeMoWood Conference - Oct 1-4 2013 - Nancy

#### **Principes**

- models and simules the development and architecture of vegetative and reproductive parts of date palm (Phoenix dactylifera L.) from germination to any age

- a continuation of studies that have been carried out for almost 20 years on palm-tree architecture

- Principes brings a generic, multi-scale, structural model for palm-trees based on the organisation of the various organs

- each organ carries its own attributes (lengths, diameters, branching or deviation angles, inter organs distances, etc.)

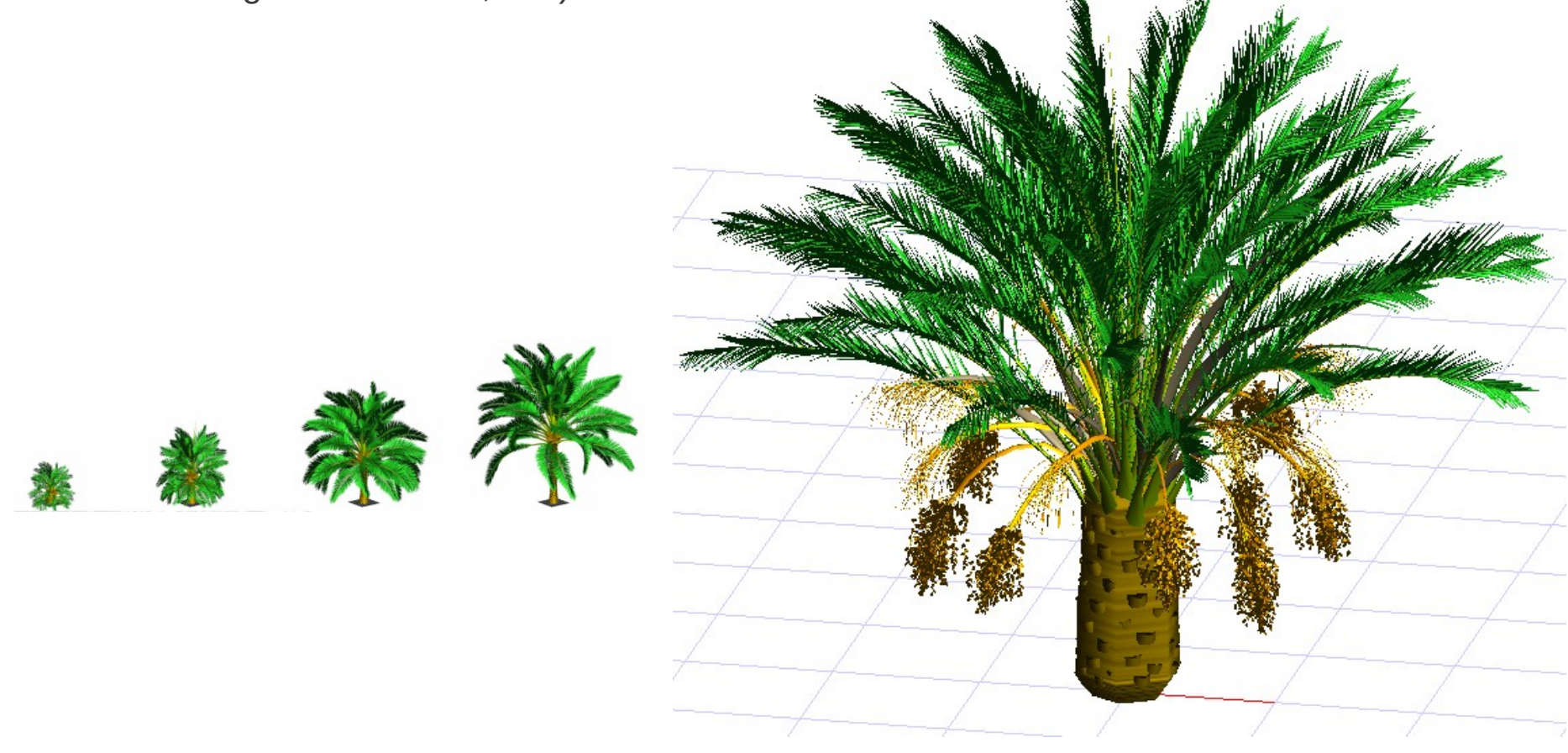

#### **InSilEco - Architectural plasticity in ecological communities**

- simulate the growth of several tree individuals in a forest stand
- the growth of an axis depends on the amount of light that it and its leaves receive

- the simulation process then combines architectural rules defined at species level (AmapSim), an illumination module used to assess light interception by leaves (MIR), and a coupling of axis growth and ramification capabilities with local light interception

The objective is to assess the effect of competition for light within and between species on the overall structure of the forest stand

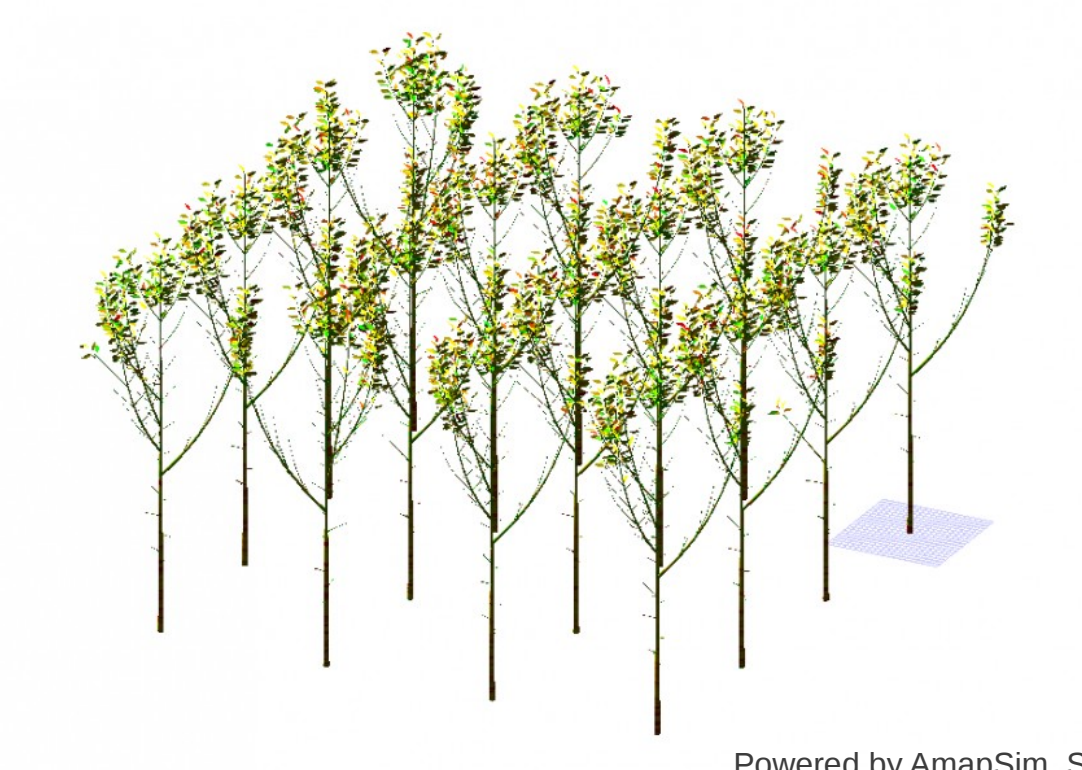

Powered by AmapSim, Simeo and Archimed-MMR

# **Exporting to other formats / software**

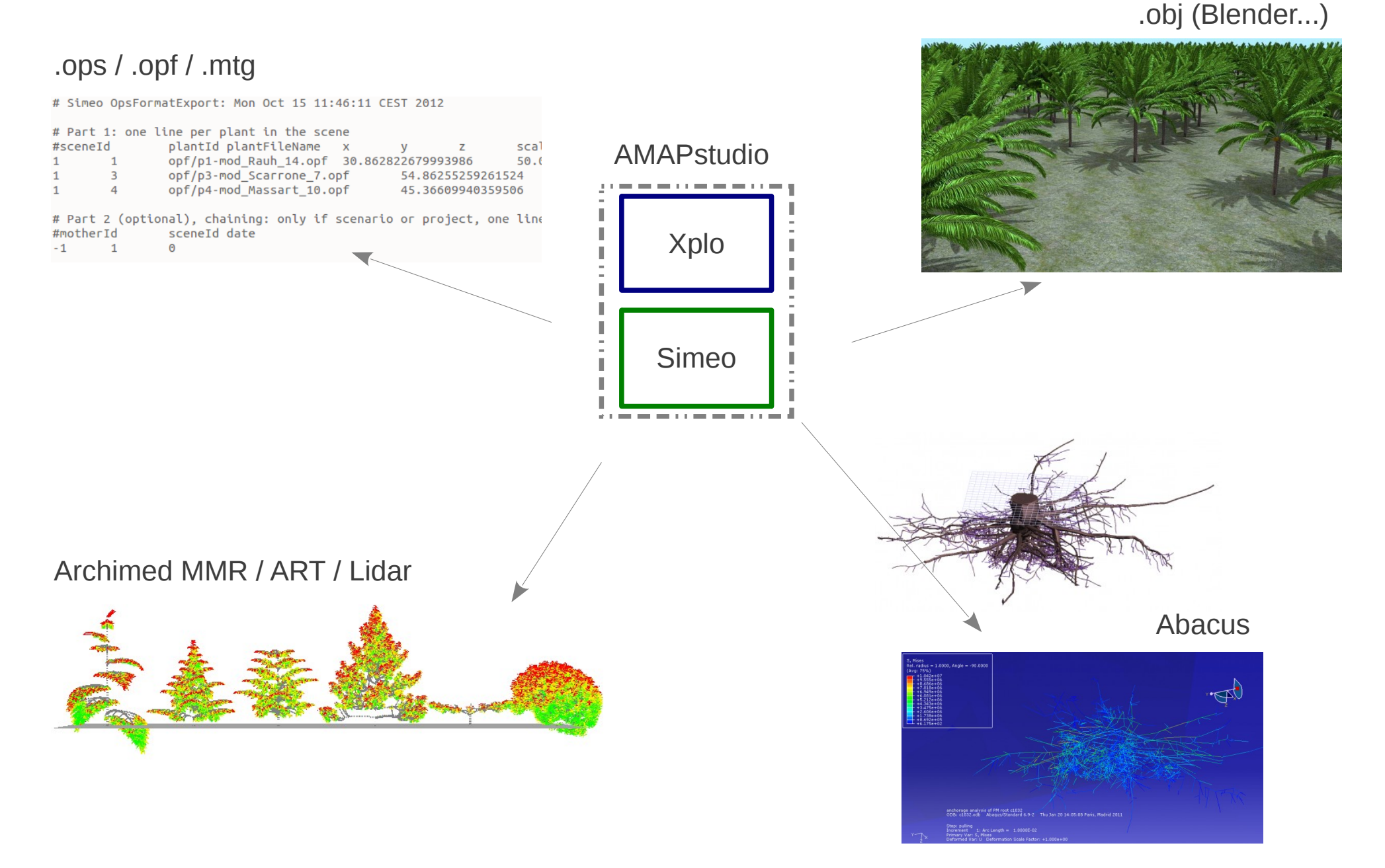

Capsis / AMAPstudio - MeMoWood Conference - Oct 1-4 2013 - Nancy

#### **Perspectives**

Capsis is in production: 60 models integrated since 1999

- support new projects starting
- training courses, starting sessions
- permanent support
- annual meeting

AMAPstudio is younger

- improve our software
- support medium / big size projects like Capsis (ANR, European project...)
- find partners outside the lab
- support simulation models for high detailed vegetation scenes

Capsis4 **Capsis Pol** a Computer-aided projection of strategies in silviculture **AMAPstudio** Q Sitemap Login software studio for plants architecture modelling ا  $-$  Home **The Capsis documentation** The Capsis documentation - Presentation Q Sitemap Login + 1. Using Capsis: Download documentation for the - FAQ 1. Using Capsis: documentation for the end-users end-users  $-Home$ - Screenshot **Community news** \* 2. Developing in Capsis: - News - Charter This section is for the Capsis end-users who were given a Capsis installer (Zip or documentation for the - Projects modellers - Publications IzPack jar version) by a Capsis modeller (see the Capsis charter). Your installer - Chloé Bourden (Master student, IRD AMAP) used Simeo - Lollymangrove in order to (1) upload and verify her Documentation - Screenshots \* 2.1 Getting started generally contains only few models (the other models in Capsis are not all free). For a  $\mathscr{S}$ - Projects - Download field inventory data, (2) calculate the plots' biomass and carbon with different allometry models and (3) \* 2.2 Developing - Development complete and up to date list of projects, see the models page  $FAO$ modules visualise the type of structure for mangrove populations. (C. Bourden, 2.7.2013) - Contact - Documentation \* 2.3 Extensions · Installation Guide - Publications  $\cdot$  2.4 Scripting - AMAPstudio was presented by S. Griffon at FSPM2013, the 7th International Conference on Functional -- Charter - Tutorial(fr) / Tutorial(en) + 2.5 Documenting and Structural Plant Models in Saariselka, Finland (9-14th june). (F. de Coligny, 14.6.2013) distributing your mode - Contact • FAQ (frequently asked question) ↑ 2.6 Good practices - AMAP . The Capsis Manual ↑ 2.7 Libraries - A Palm tree workshop related to ecophysiology and modelling has been organized by Cirad last 22nd May - Help Index \* 2.8 Specific concerns AmapSim 2013. During this workshop, the AMAP lab presented a collective contribution showing the past collaborations + 2.9 Technical topics for Archimed with the other teams in Montpellier, the new projects, the goals regarding sciencific results and applications. 2. Developing in Capsis: documentation for the skilled developers  $\blacksquare$  cirad  $\triangleright$  Simeo and the possible partnerships to reach them. [2013-05-22-rey-journee-palmier-a-huile-agap.pdf (H. Rey, + 3. Training lessons  $\triangleright$  Xplo modellers Capsis 4.2.2 training 23.5.2013)  $(2010)$  [new] This section is for the Capsis modellers. You have the complete version of Capsis **• Previous trainings** - René Lecoustre, Jean-Francois Barczi and Hervé Rey attended the First International Meeting on Phytogenetic including all the models thanks to the Capsis charter. You can find here documentations • 4. Presentations and other Resources of Date-Palm from 15 to 17 April 2013 in Djerba, Tunisia. They presented two communication on (i) about Capsis, Java and various tools used in the Capsis project as well as reports. documentations + 5. Reports of Capsis statistical studies on the allometric relationships for the vegetative part (PRINCIPES model) and (ii) root **BUILDING** training courses and various other documents annual meetings architecture analysis and modelling (DigR model) of Phoenix dactylifera. After this meeting, a working program ← 6. Conventions, norms 2.1 Getting started was built for the next two years concerning the MOCAF and PHC Maghreb projects. (H. Rey, 29.4.2013)  $RD =$ \* 7. References  $\blacksquare$  cirad \* 8. Useful links . Who can join the Capsis project? - Developing in Capsis with SVN and Ant **ume** • Developing in Capsis with SVN and Ant Capsis / Capsis / AMAPStudio - MeMoWood Conference - Oct 1-4 2013 - Nancy Aman-dev : developmen

ä

http://www.inra.fr/capsis http://amapstudio.cirad.fr

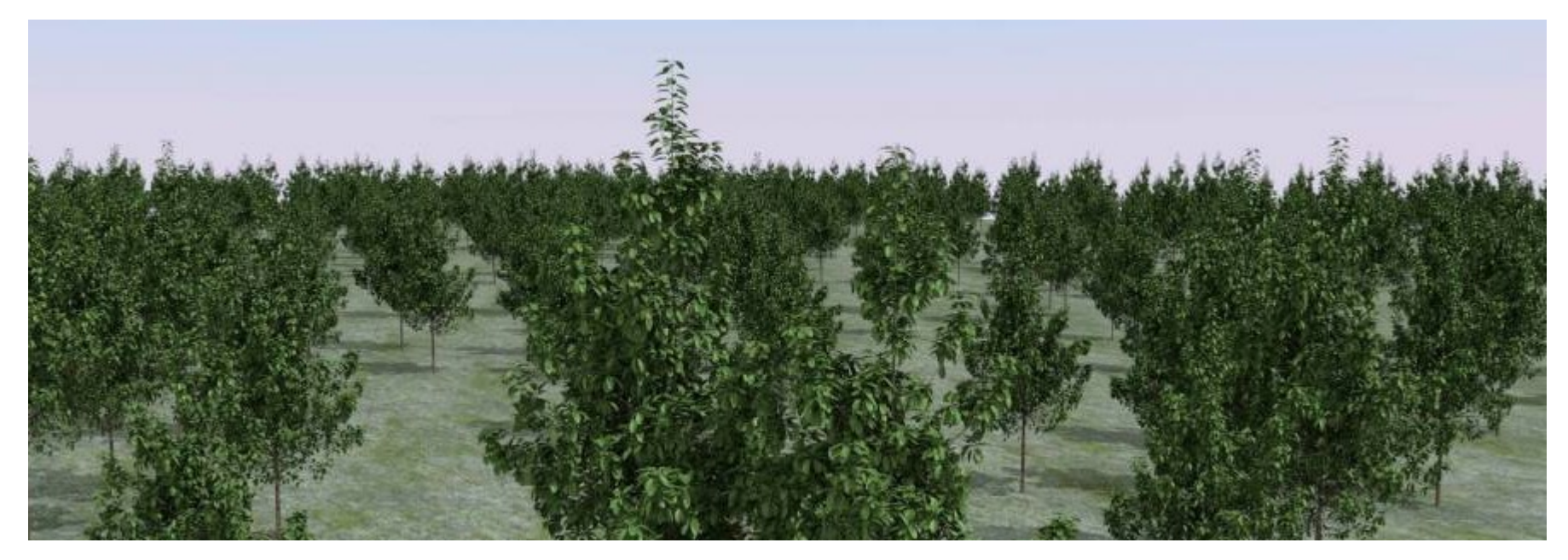

#### Thank you for your attention

Dufour-Kowalski S., Courbaud B., Dreyfus P., Meredieu C., de Coligny F., 2012. Capsis: an open software framework and community for forest growth modelling. Annals of Forest Science (2012) 69:221–233

Griffon S., de Coligny F. 2012. AMAPstudio: a Software Suite for Plants Architecture Modelling. In: Kang M., Dumont Y., Guo Y., eds. Plant Growth Modeling, Simulation, Vizualization and Applications. Proceedings of PMA12. Shanghai, China: IEEE press, pp. 141:147

# **Models for maritime pine in the** *Landes de Gascogne*

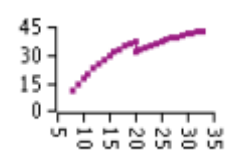

Lemoine model (stand level, plantation):

- age
- number of trees
- girth (dominant, mean)
- basal area
- height (dominant, mean)
- volume (mean)

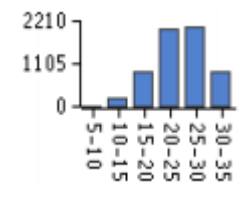

PP3 model (distribution model, plantation): a list of trees

- age
- diameter, Height, volume of each tree
- number of trees in each category
- crown (Height, diameter)
- other information (biomass, carbon, etc.)

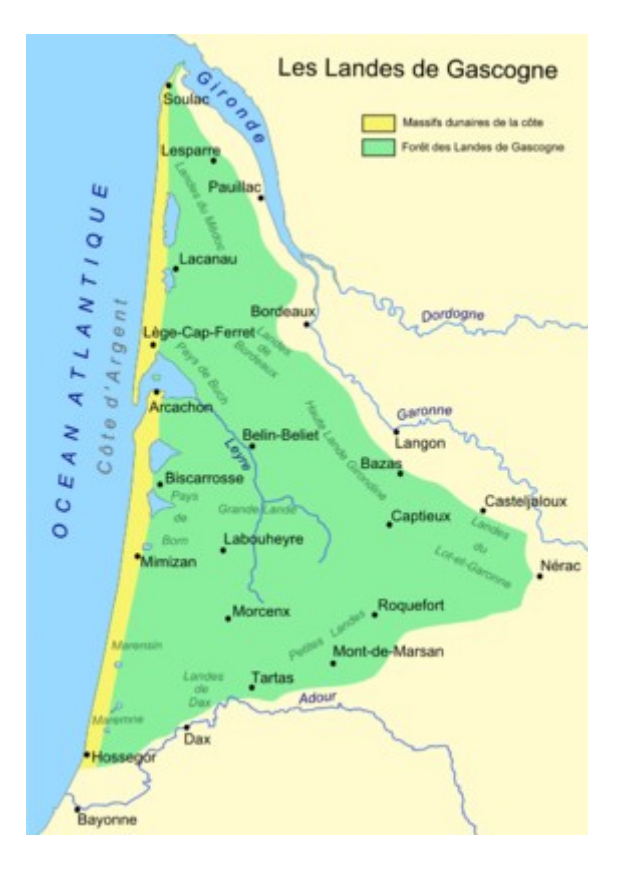

Applications, further works:

- a permanent resource analysis system (with IFN National Forest Inventory)
- dead wood modelling and biodiversity
- models transfer to the silviculture prescribers

#### **Jackpine**

Predict the effect of different scenarios on the growth and wood quality of jack pine, black and white spruce in Québec.

The Crobas - PipeQual model by Annikki Makela (University of Helsinki, Finland), a reusable library for Crobas was added in Capsis

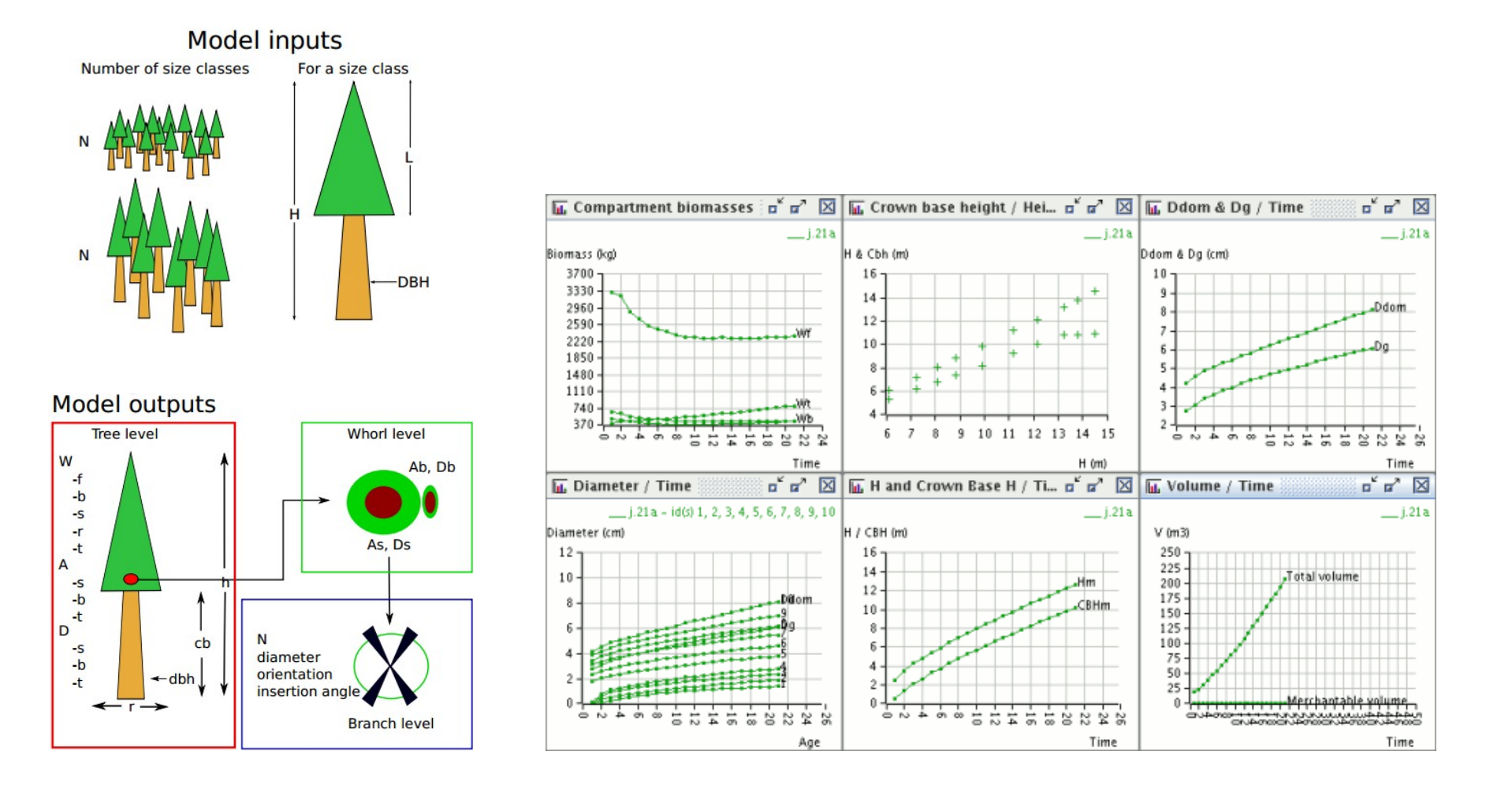

**Artemis-2009**

http://www.mrn.gouv.qc.ca/publications/forets/connaissances/recherche/Fortin-Mathieu/Memoire156.pdf

#### Mathieu Fortin, Luc Langevin (MRNF Québec), Jean-Francois Lavoie (Arcane Technologies)

A distance-independent tree model for the main potential vegetations in the province of Québec

Objectives, at the provincial level:

- develop silvicultural strategies
- update sample plots
- calculate the allowable cut

Six sub-models to forecast (i) the temporal change of mortality, (ii) diameter growth at breast height (dbh) of surviving stems, (iii) the number of recruits, (iv) their diameters, (v) height and (vi) volume using dbh.

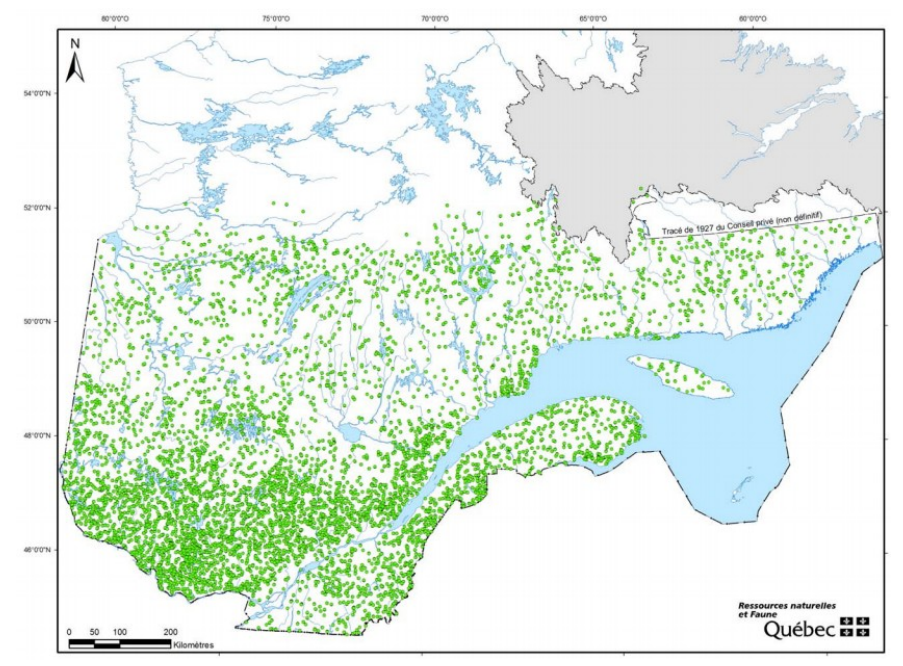

The permanent plots of the MRNF-DIF in Québec: 12001 plots, from 1970

Other Capsis models by the Québec MRNF since 2002:

**Présage** (Daniel Mailly, Sylvain Turbis): a model of production and evaluation of scenarios to help management of forests in Québec

**SaMARE** (Sadi Aid, Sylvain Turbis): a distance-independent tree model for sugar maple- dominated stands (sugar maple, yellow birch, American beech and other broadleaved species)

**Natura** (Sadi Aid, Isabelle Auger): a whole-stand model for the province of Québec

**Succès** (Mathieu Fortin, Luc Langevin): a succession model for the main forest types in Québec

#### **twoe: tropical forests**

twoe (2e) is a software that can be used for modelling and simulating multispecies tropical forest dynamics from permanent plot data

Two packages:

- an R package to estimate the demographic parameters of tropical tree species from permanent forest plot data

- a Capsis module to simulate forest dynamics

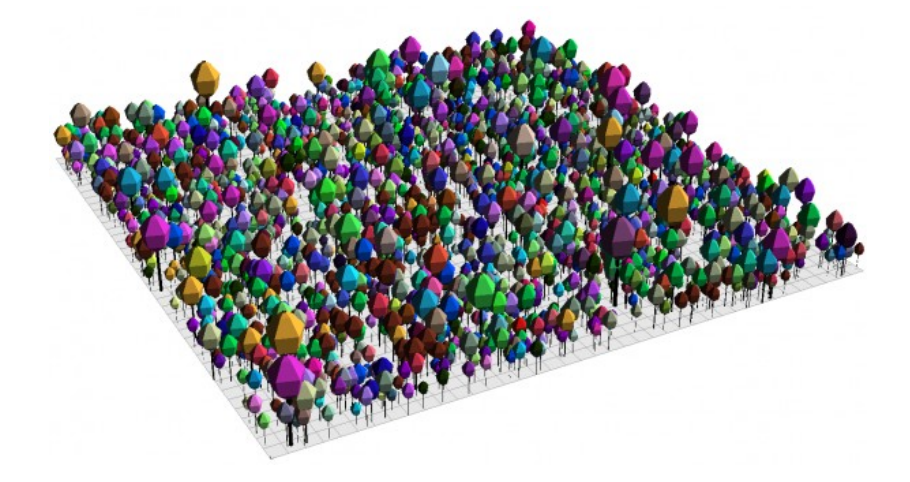

More details on http://twoe.org/

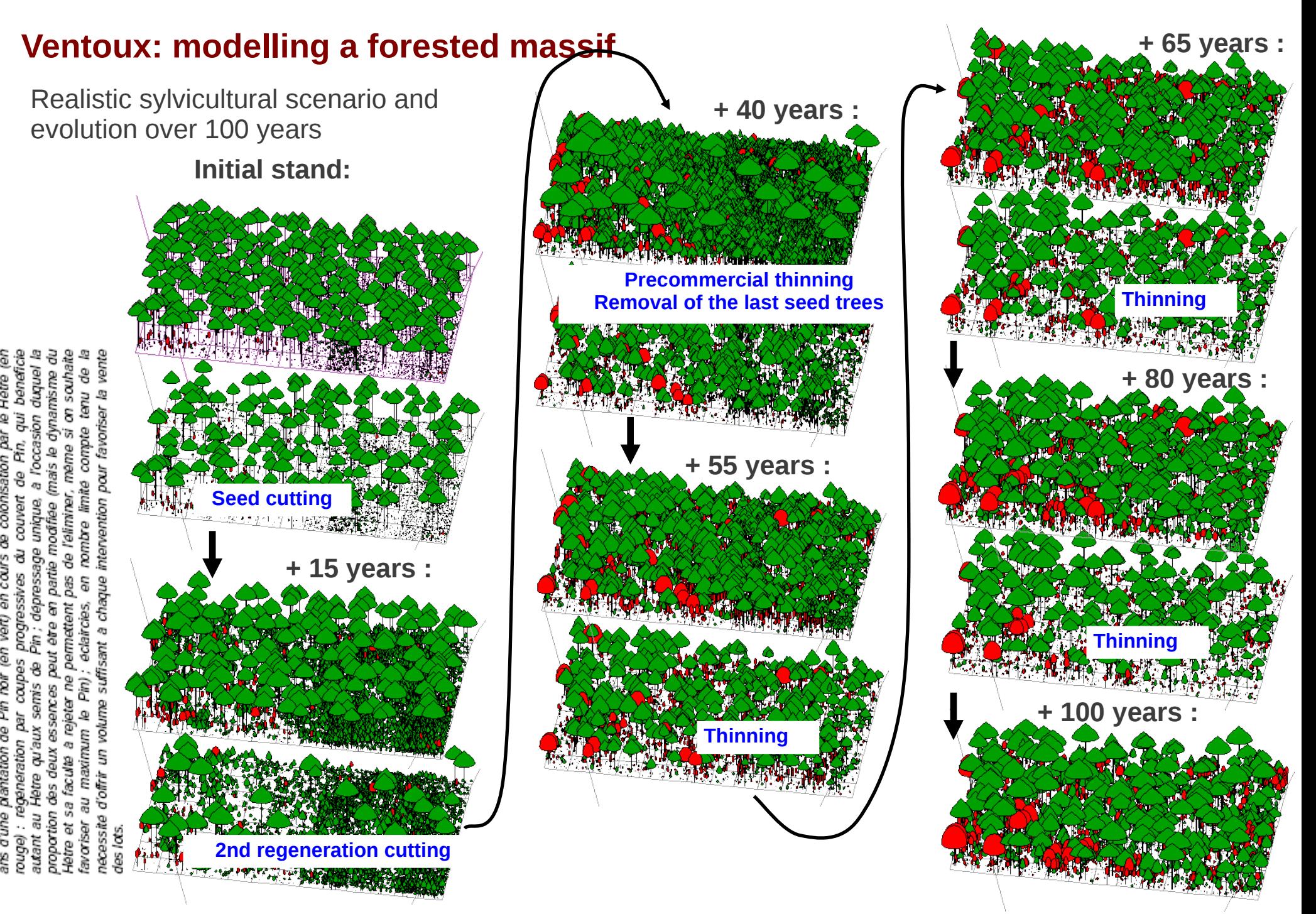

#### **Foreole: individual-based wind risk**

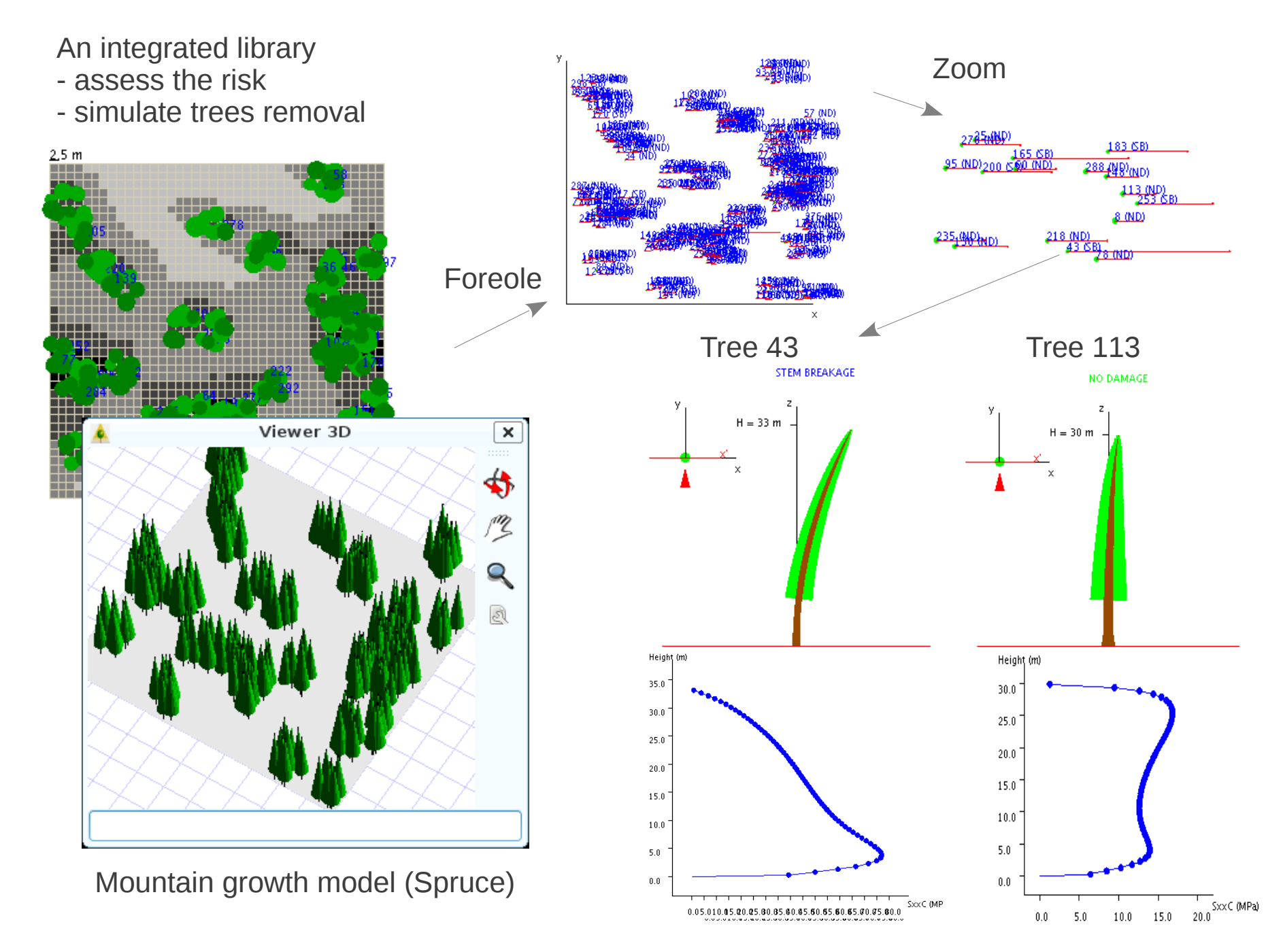

Dufour-Kowalski S., Courbaud B., Dreyfus P., Meredieu C., de Coligny F., 2012. Capsis: an open software Capsis framework and community for forest growth modelling. Annals of Forest Science (2012) 69:221–233

#### **Results 1/2**

zone

Table 2 Modules in Capsis: scope and main characteristics (see also Online resource 1)

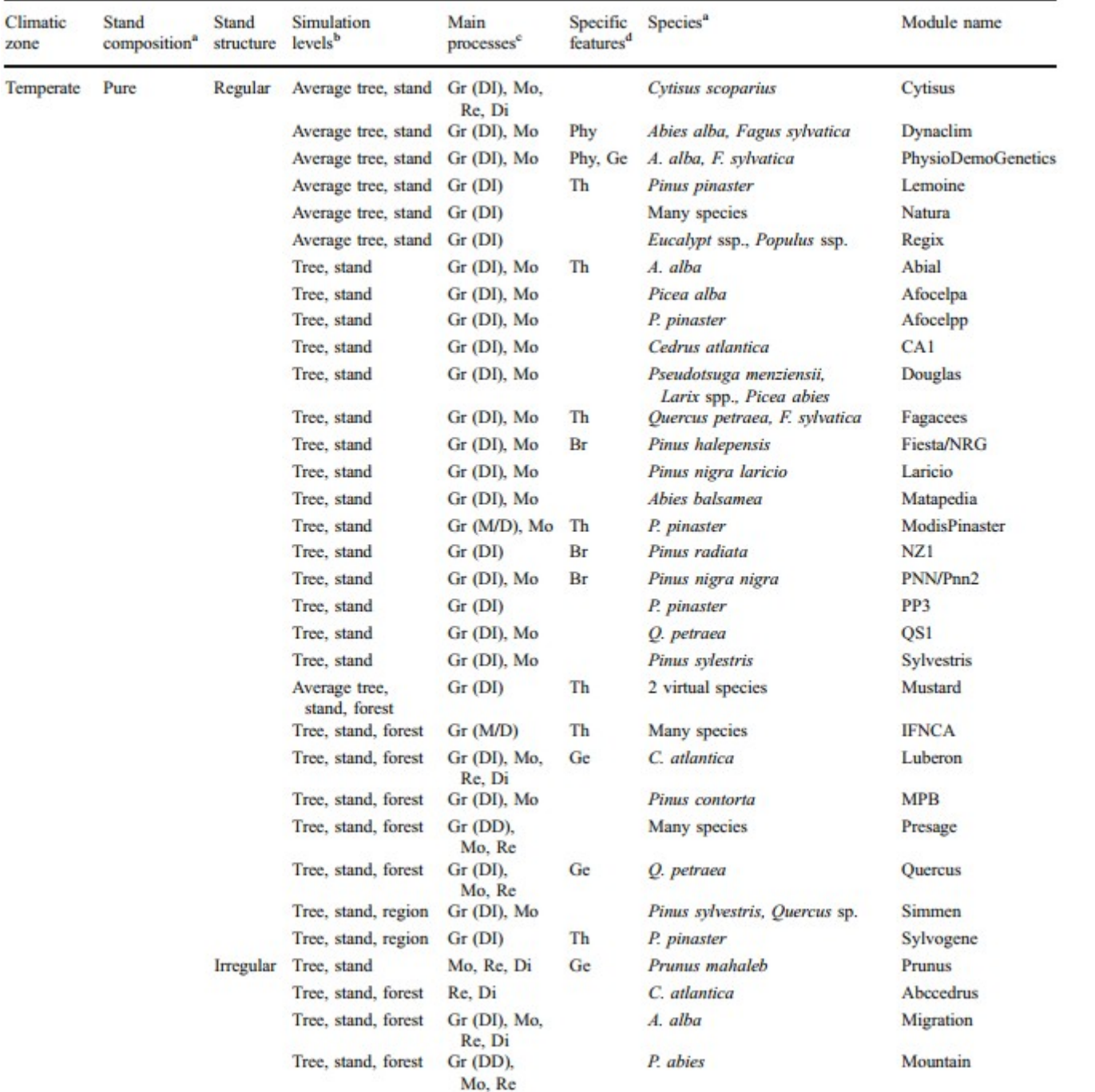

'Forest dynamics processes: growth (diameter and, possibly, height) (Gr), mortality (Mo), recruitment/regeneration (Re), dispersal (seeds/<br>seedlings) (Di). Details for growth submodel: distance-independent tree growth (Gr <sup>d</sup> Genetics (Ge), ecophysiological processes (Phy), branching model (Br), automated thinning (in addition to Capsis' interactive intervention tools) (Th)

a "Pure" with a list of species means that the model either works with a pure stand of one of these species at a time or can simulate concurrently several pure stands of different species in the same forest

outputs (with more or less details depending on the model)

<sup>b</sup> Scale levels at which the model works or the module gives

Dufour-Kowalski S., Courbaud B., Dreyfus P., Meredieu C., de Coligny F., 2012. Capsis: an open software Capsis framework and community for forest growth modelling. Annals of Forest Science (2012) 69:221–233

#### **Results 2/2**

Table 2 (continued)

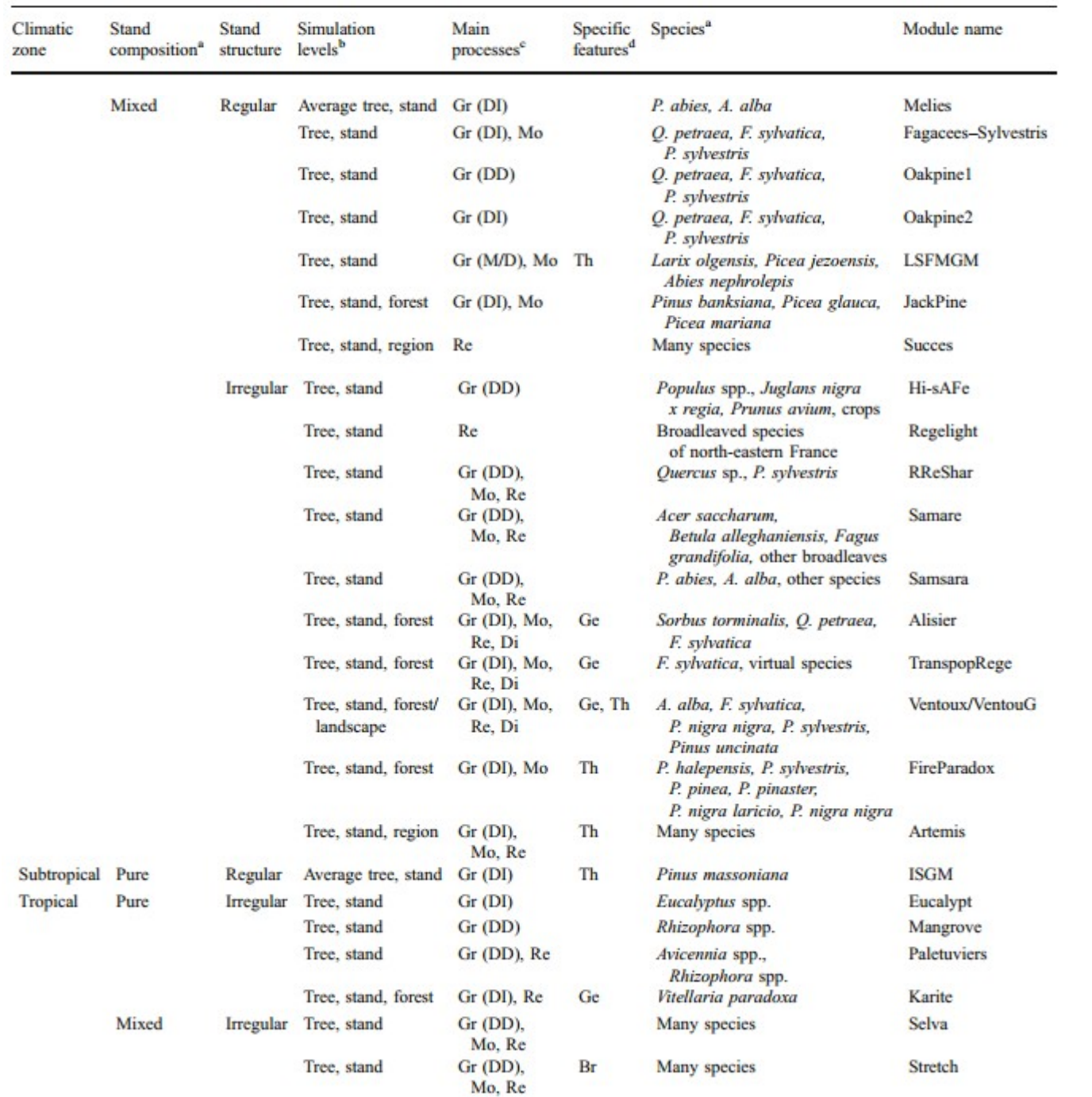

"Pure" with a list of species means that the model either works with a pure stand of one of these species at a time or can simulate concurrently

forest

same

species in the

several pure stands of different

outputs (with more or less details depending on the model)

<sup>b</sup> Scale levels at which the model works or the module gives

## **AMAPstudio: a software suite for plants architecture modelling**

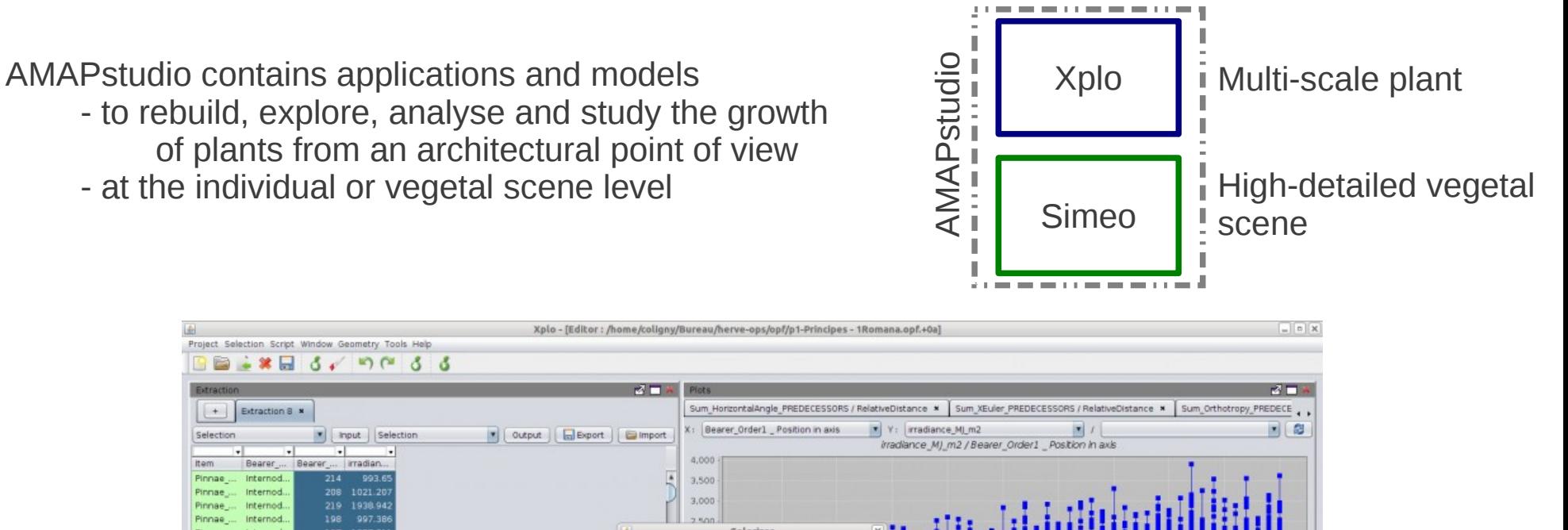

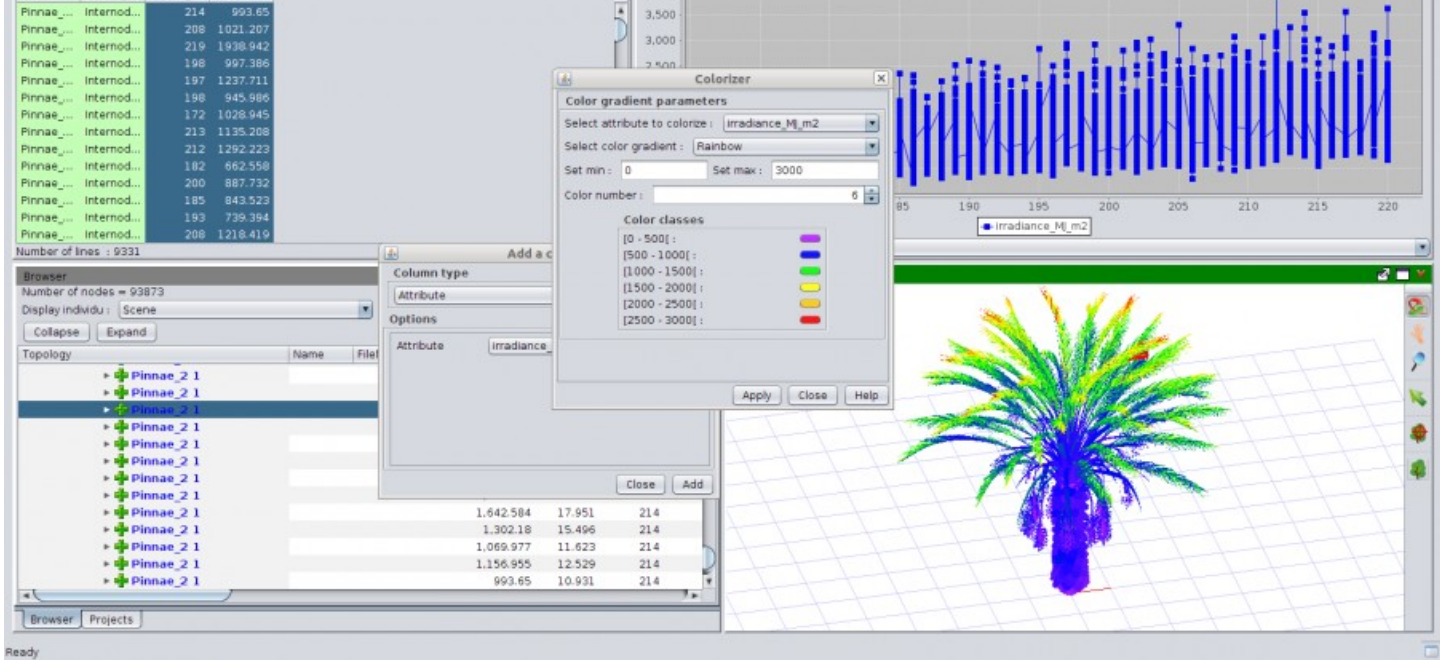

A palm-tree 3D mock-up under inspection in Xplo (Hervé Rey, Cirad AMAP)

# **AMAPstudio: the Charter**

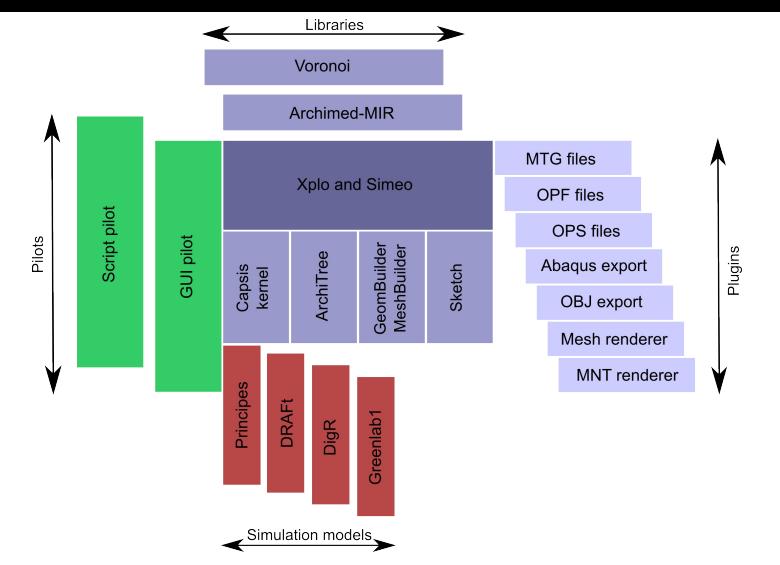

#### **Clear participation rules**

All the common parts are free software (LGPL), they are reusable by everyone -> all **except the workspace/, xplo/module/ and simeo/module/ directories**

- **Free kernel**: the AMAPstudio kernel is a free software (LGPL licence) : **kernels** + **generic pilots** + **extensions** + **libraries**
- **Development**: the modellers are in charge of the development of their models in AMAPstudio
- **Support**: They can have support from the developers : training sessions, design, starting help, further assistance
- **Free access in the community**: All the source codes are freely accessible by all members in the AMAPstudio community, modules may become the base for new modules, code can be shared…
- **Respect of intellectual property**: all members respect the intellectual property of the other members
- Validations: developers deal with technical validation, modellers deal with functionnal validation
- **Distribution**: the stabilized / validated modules may be distributed when the author decides and chooses a licence (LGPL free license suggested)
- **Decentralization**: modellers manage directly the relations with their end-users: financing, training, assistance, models documentation, contracts…

# **DigR**

- *DigR* (Rey et al., 2011) is a root architectural model and simulator

- it relies on topological concepts as apical growth, lateral branching, senescence and death, and geometrical features as secondary growth and axes spatial positioning

- each of these properties are sorted into a root typology

- the current version runs without functional processes, however AMAPstudio will help developing further versions including functional – structural interactions during growth simulation and dealing with environmental influence (i.e. soil properties or aerial part contribution)

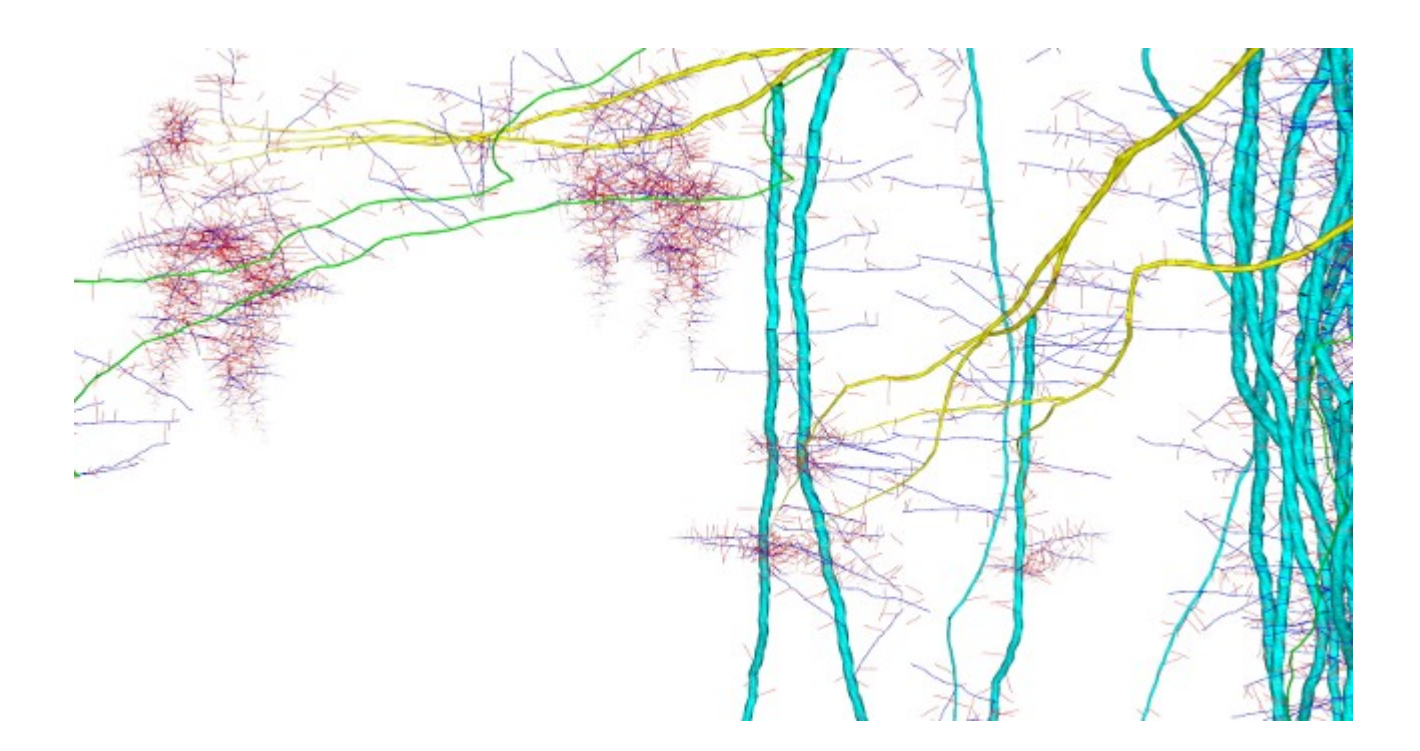

#### **DRAFt (Demand, Resource, Architecture and Functioning at discrete time)**

- a minimal FSPM designed to simulate emerging plants morphogenetical gradients
- tree architecture gradients is an emerging property of the interplay between structure function and iterative development
- DRAFt simulates the development and functioning of the tree aerial part at a yearly step
- it is based on biomass allocation, and relies on a 6 parameters equations system
- minimalist approach -> possible to use analytical tools to study the model sensitivity and behaviour

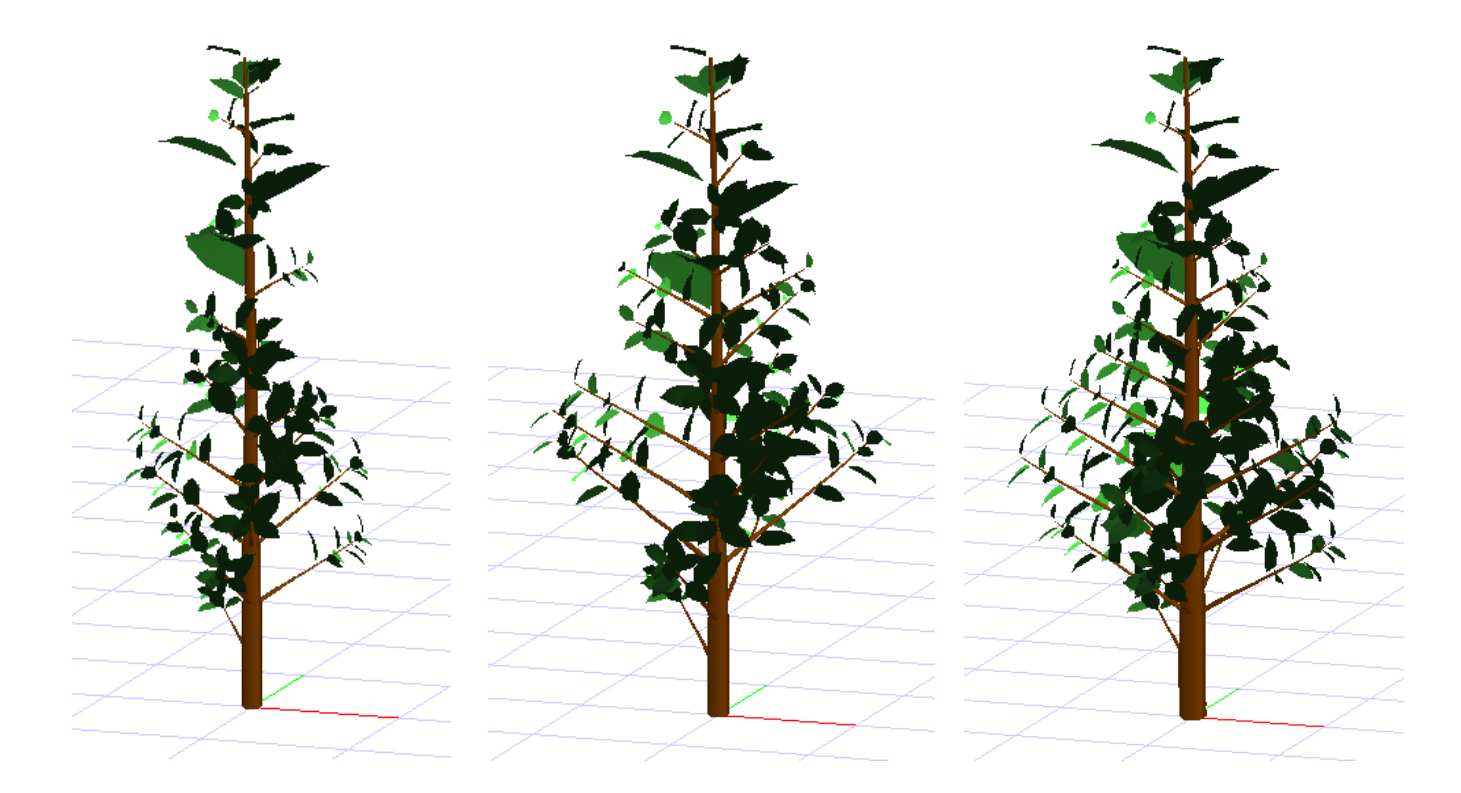

Taugourdeau O, Barczi J-F, Caraglio Y. Simulation of Morphogenetical Gradients Using a Minimal Functional-Structural Plant Model (FSPM). In: Kang M., Dumont Y., Guo Y., eds. Plant Growth Modeling, Simulation, Vizualization and Applications. Proceedings of PMA12. Shanghai, China: IEEE press; 2012. p. 379-387.

#### **Lollymangrove**

- develop a standardized protocol for describing mangrove stands from forest inventories

- integrate allometric relationships between DBH, crown dimension, tree height and tree biomass to make possible the visualization of lollypop-like mangrove stands

- compute biomass at both the tree and stand scales

- provide a robust and easy-to-use interface allowing data exportation into various formats directly usable by other simulation tools (e.g. the DART model, a 3D radiative transfer model able to simulate optical remote sensing images)

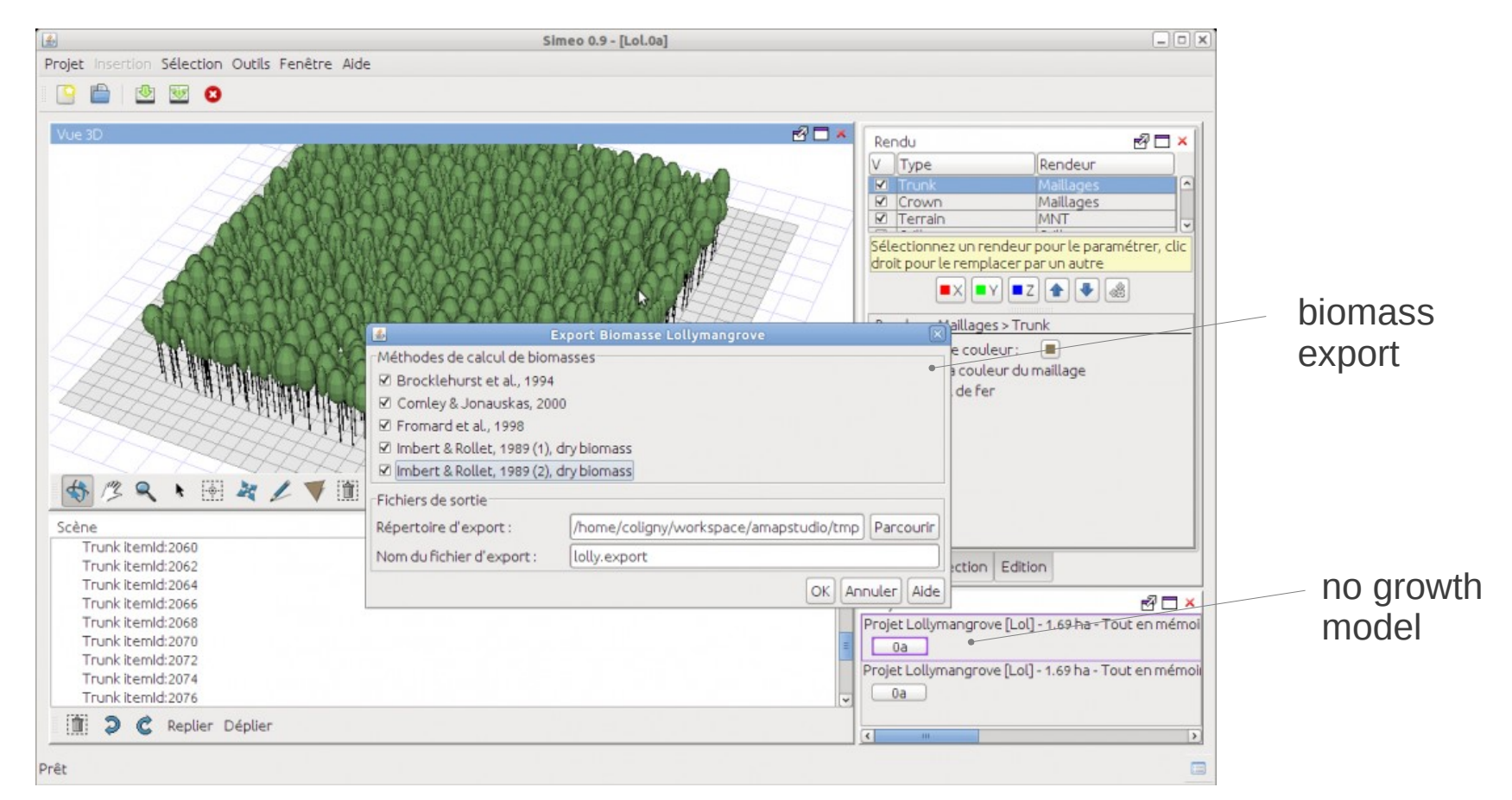